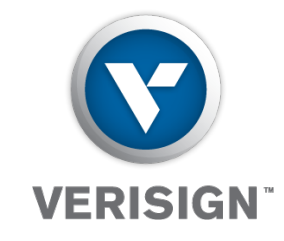

### 1.31.9 10.3 an. **Analysis of query traffic to .com/.net name servers**  $+ 72.14$

**Duane Wessels """Matt Larson** Principal Researcher, Verisign Labs Director, Verisign Labs

VP, Research, Verisign, Inc.

DNS WG, RIPE 66, Dublin, Ireland, May 2013

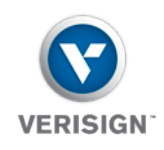

#### **Our Infrastructure**

- Operator of A root (6 sites), J root  $(\sim 70 \text{ sites})$
- Registry for *.com/.net* (among other TLDs)
	- 17 "large" DNS resolution sites at large Internet exchanges
	- 67 additional "smaller" sites

#### • SPAN (switched port analyzer) feeds from large sites

- Traffic backhauled to central analysis environment across our private backbone
- Started with four sites, but numbers have varied

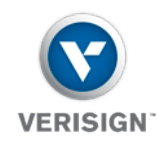

#### **Our Data Source**

- Data since March 2011
	- At first from four routers: dfw, nyc (2), sfo
	- Later, additional feeds: ams, chi, fra, iad, lax, lon, sea
- Homegrown libpcap app *srcip-count* runs on a server connected to backhauled SPAN feeds
- Counts queries, recording source IP, destination IP, query counts by type, DO, RD, EDNS buffer size, and min/max IP TTL
- Writes a data file every 60 seconds

```
verisign Public 3 and 3 and 3 and 3 and 3 and 3 and 3 and 3 and 3 and 3 and 3 and 3 and 3 and 3 and 3 and 3 and 3 and 3 and 3 and 3 and 3 and 3 and 3 and 3 and 3 and 3 and 3 and 3 and 3 and 3 and 3 and 3 and 3 and 3 and 3 
# File format version: 1.0 ($Id: srcip-count.c 47 2011-05-12 20:25:18Z mlarson $)
# Interval: 1306932420 1306932480 (2011-06-01 12:47:00 -- 2011-06-01 12:48:00)
# Columns: src dst bufsize rd do a aaaa mx ptr ds dnskey ns other min IP ttl max IP ttl
200.201.17.20 192.55.83.30 0 0 0 1 0 0 0 0 0 0 0 115 115
184.154.234.2 192.55.83.30 4096 0 11 4 4 0 0 0 0 3 0 55 55
85.13.135.58 192.55.83.30 4096 0 1 0 0 1 0 0 0 0 0 57 57
216.206.32.22 192.55.83.30 0 0 0 1 0 0 0 0 0 0 0 53 53
200.27.131.51 192.55.83.30 0 0 0 3 0 0 0 0 0 0 0 116 116
93.244.27.60 192.55.83.30 0 6 0 4 0 2 0 0 0 0 0 116 116
```
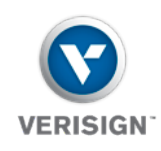

#### **Our Three Data Sets For This Talk**

- 1-Month: *srcip-count* data for the month of June, 2011
- 15-Month: *srcip-count* data from March, 2011 to June, 2012
	- Minus August, 2011
	- Minus parts of March/April, 2012
	- Between 4-10 sites, coming in from SPAN feeds
	- Queries to *gtld-servers.net* name servers only
		- I.e., authoritative servers for *.com* and *.net*
- Monthly 24-hour pcap snapshot files of "all" traffic

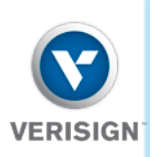

(ma 1111

 $\overline{\text{mmn}}$ 

×

Date F '11 M A M J J A S O N D J ل<br>12' F M A M J J Sites ams1 chi2 dfw2 fra1 iad3 lax2 lon3 nyc3 sea1 sfo1

**Site Coverage**

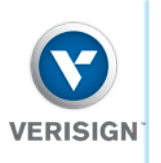

(ms.

1111

**TITITITI** 

w

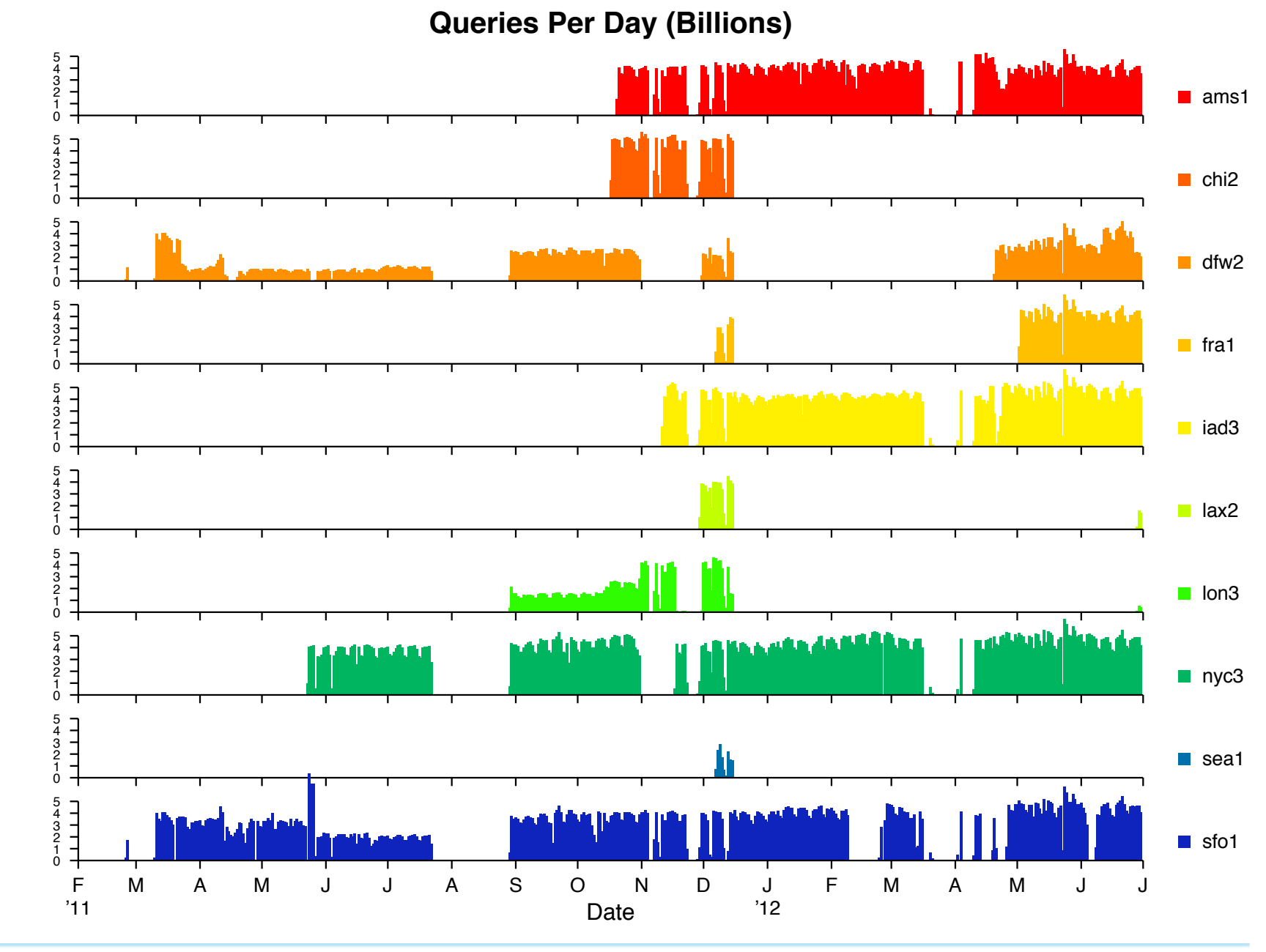

Verisign Public **Contract Contract Contract Contract Contract Contract Contract Contract Contract Contract Contract Contract Contract Contract Contract Contract Contract Contract Contract Contract Contract Contract Contrac** 

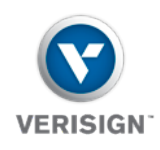

**TITTITT** 

#### **Agenda**

- Number of Clients
- Query Type Distribution
- AAAA Queriers
- Characterizing Top Talkers
- RD=1 Queries
- Observations

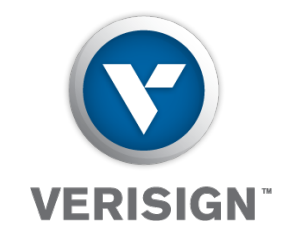

## **Number of Clients**

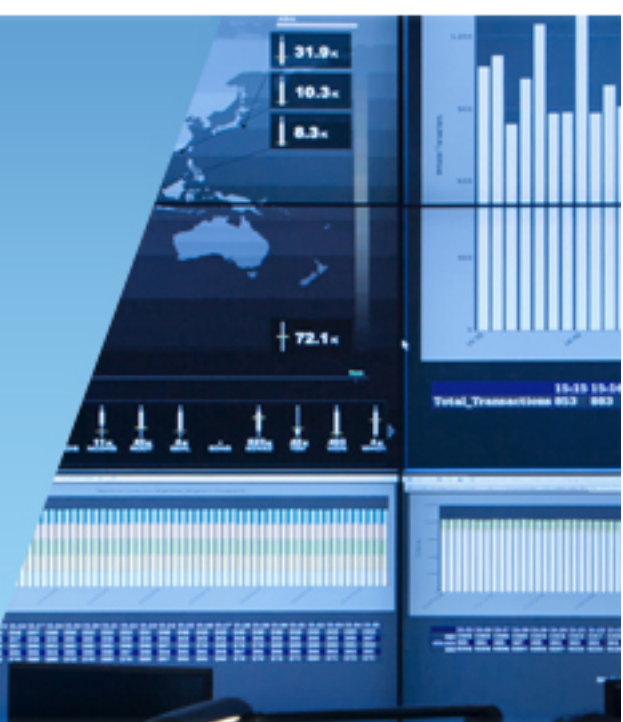

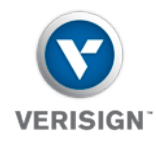

THITI

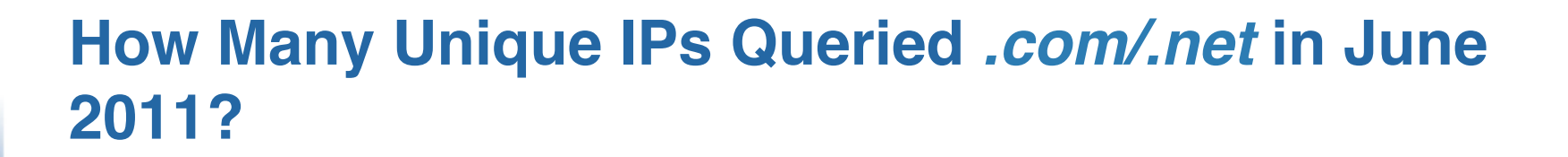

# 26,437,427

Verisign 9 Public

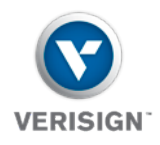

THIT

#### **Cumulative Number of Unique Clients (June 2011)**

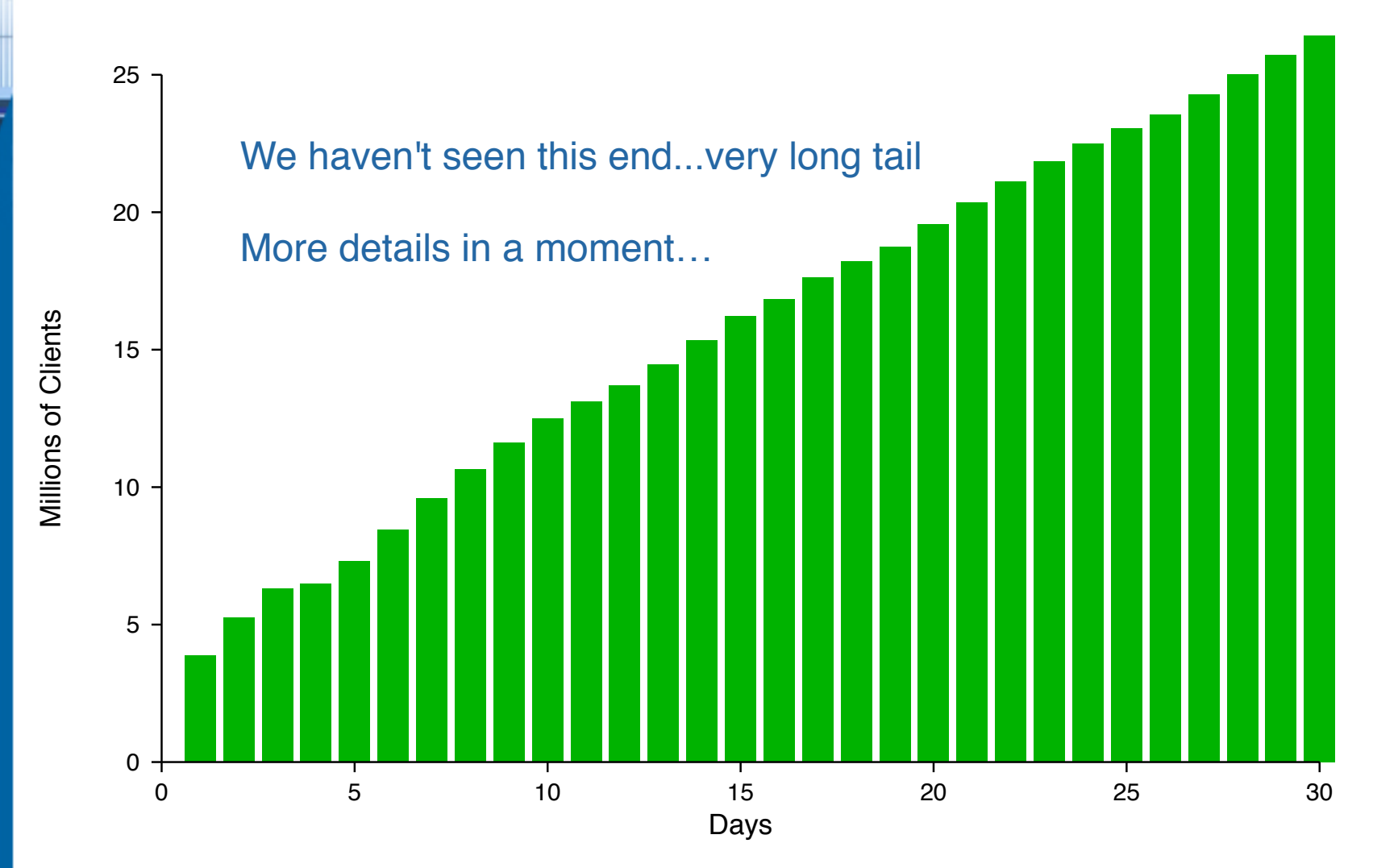

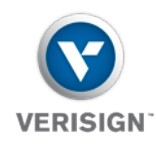

#### **Unique Clients Per Day (June 2011)**

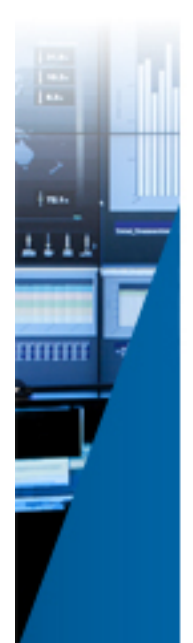

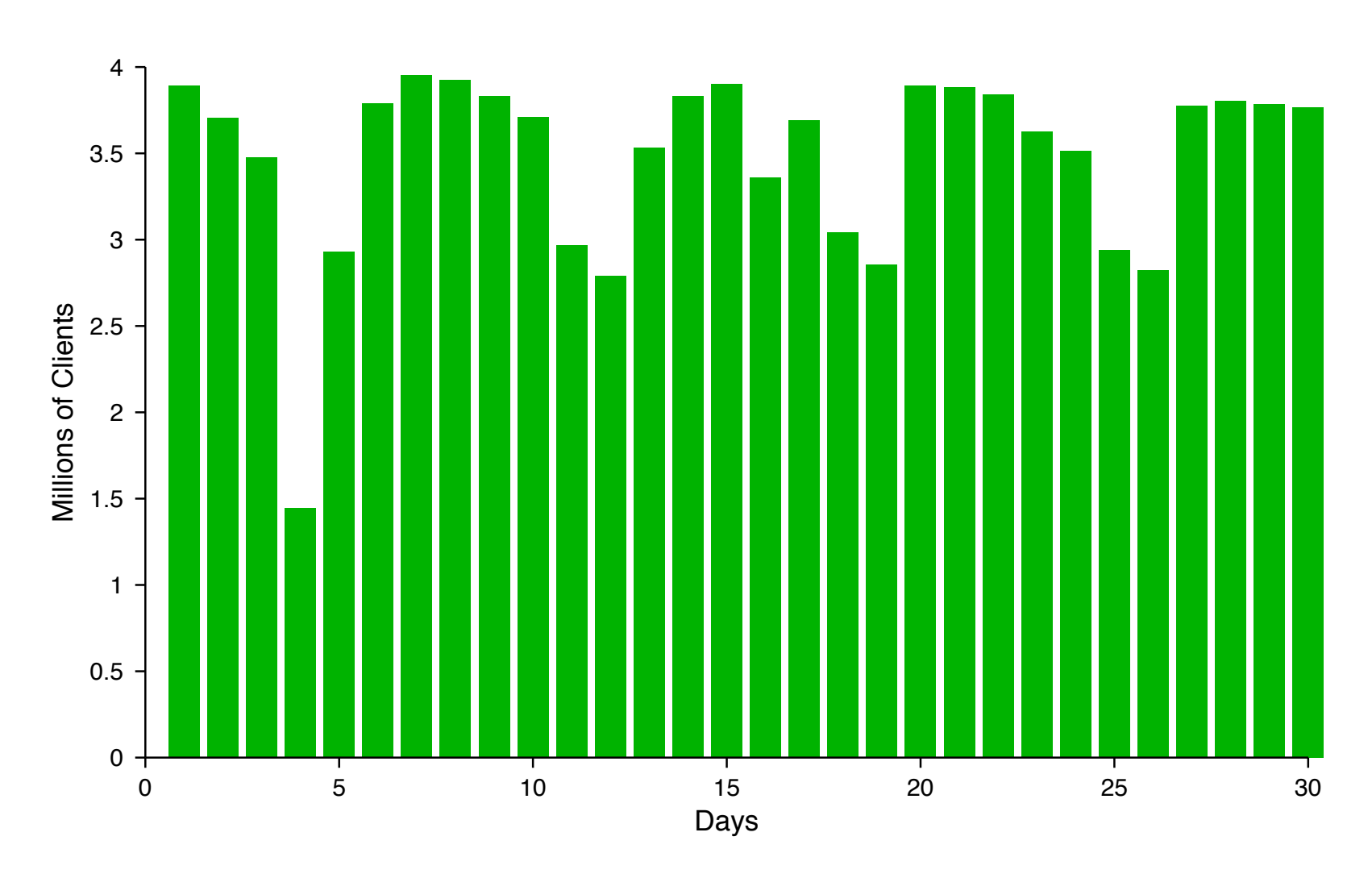

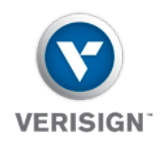

THITT

#### **Number of Clients Seen Every Day Since The Start (June 2011)**

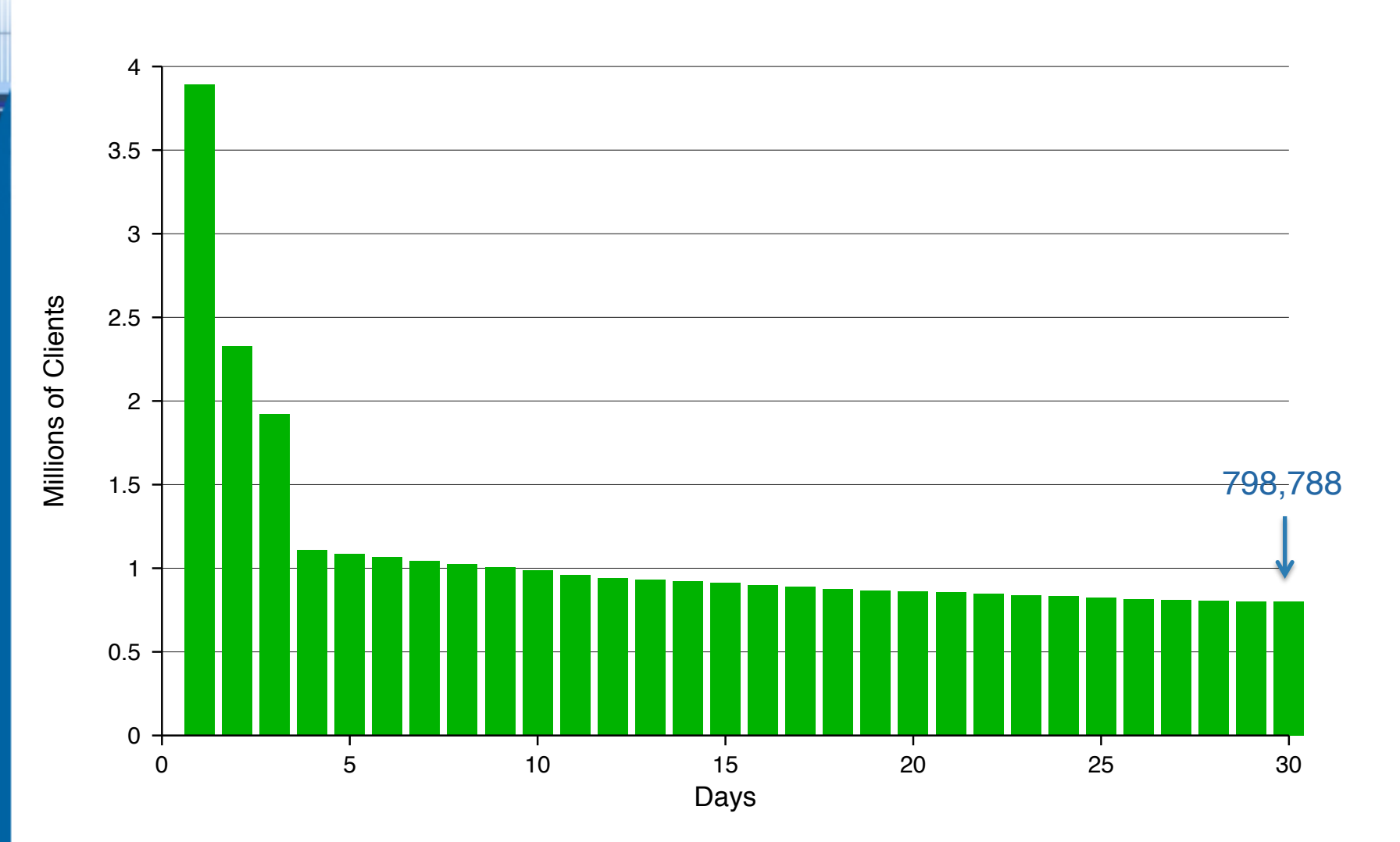

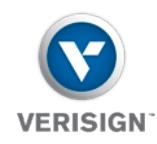

#### **How Clients Change Over Time (June 2011)**

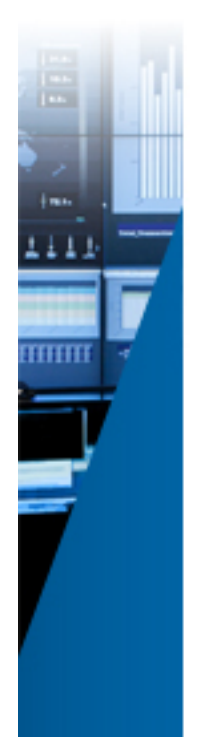

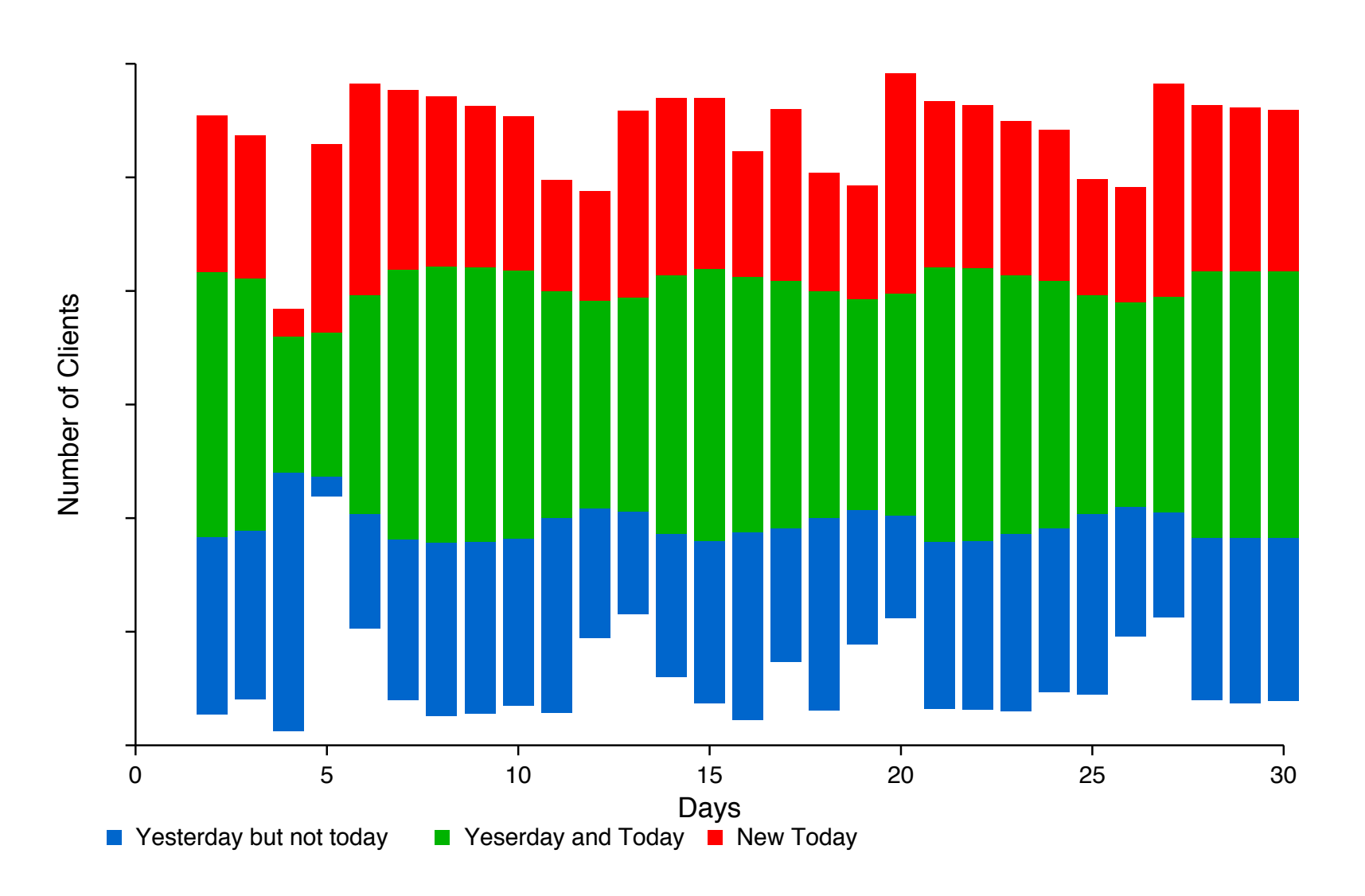

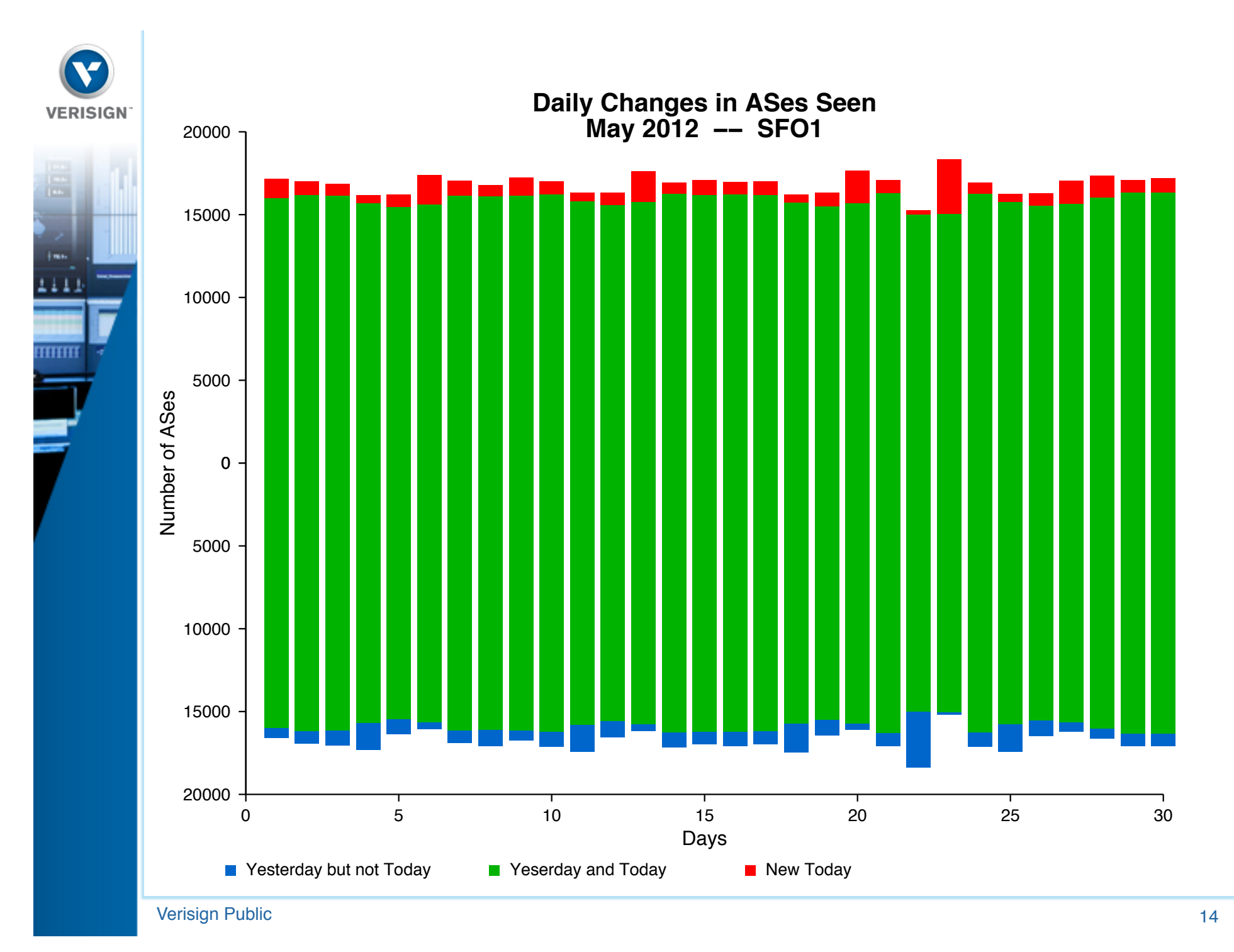

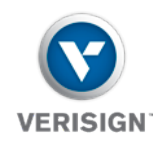

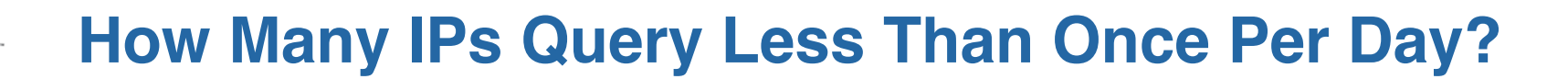

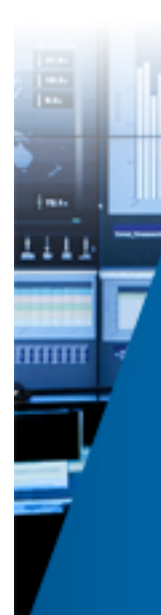

# 15,626,031

experiment of the United States of the United States of the United States of the United States of the United States of the United States of the United States of the United States of the United States of the United States o

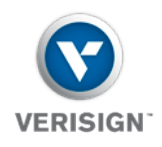

THHH

#### **Histogram of Clients Seen per Number of Days (June 2011)**

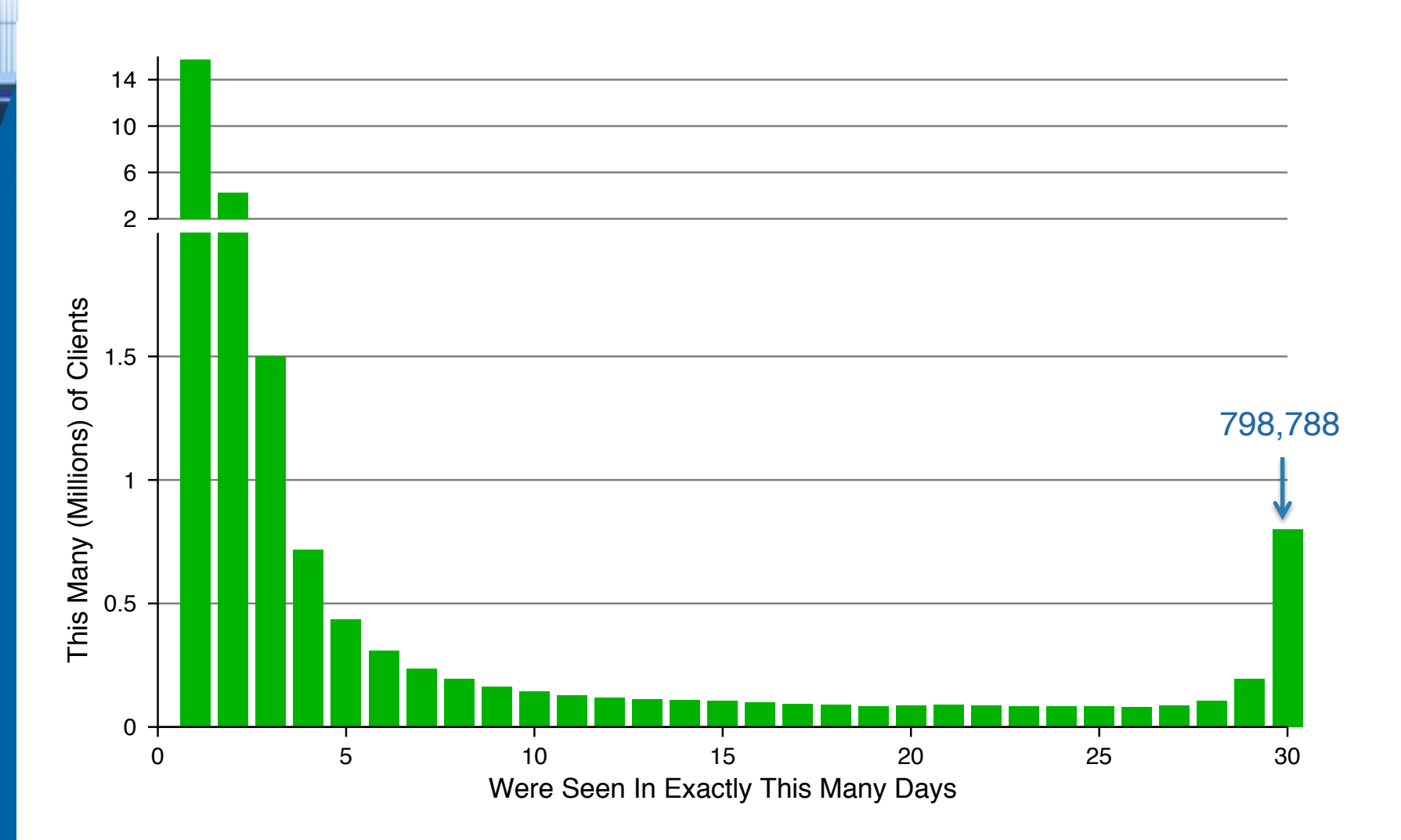

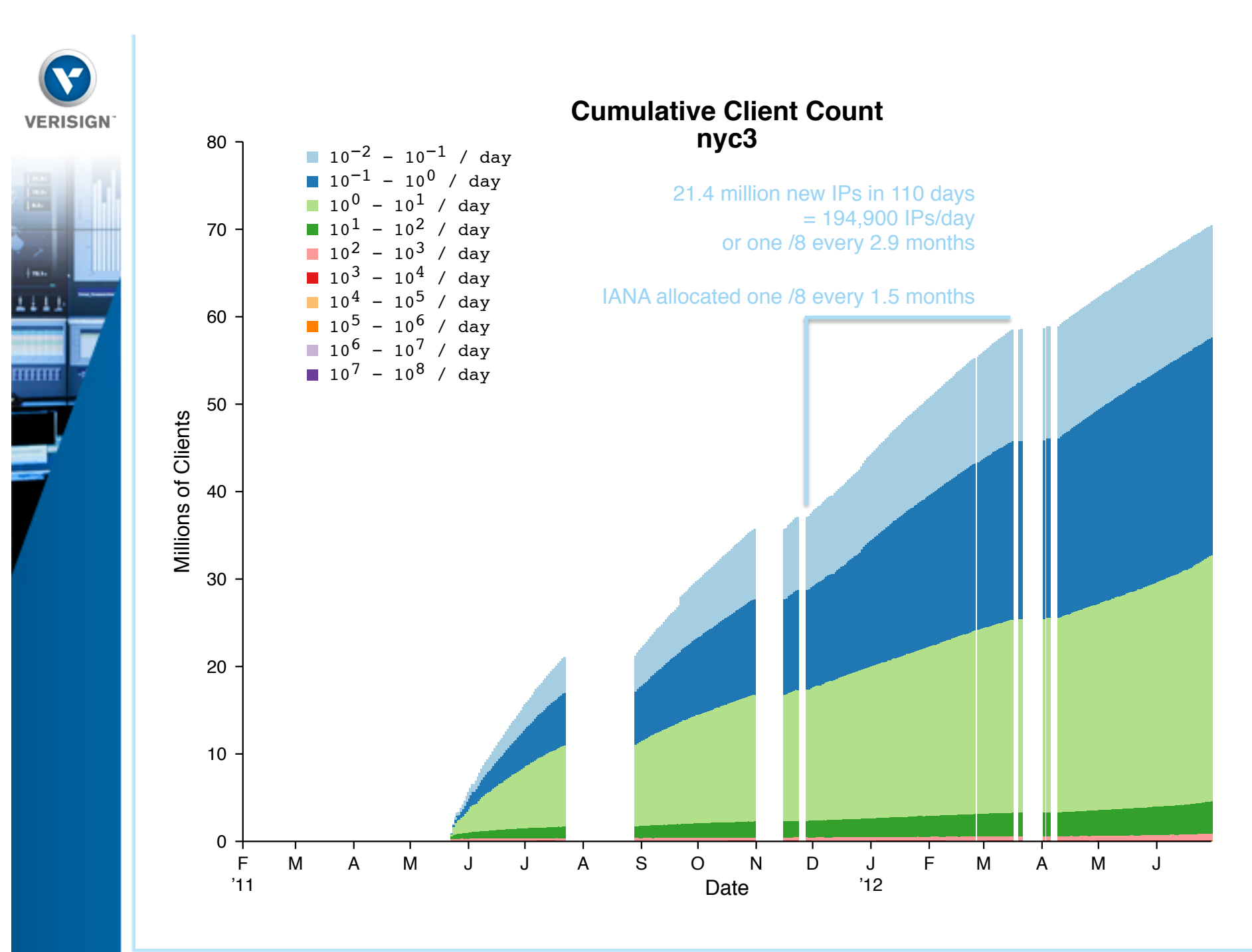

experiment of the United States of the United States of the United States of the United States of the United States of the United States of the United States of the United States of the United States of the United States o

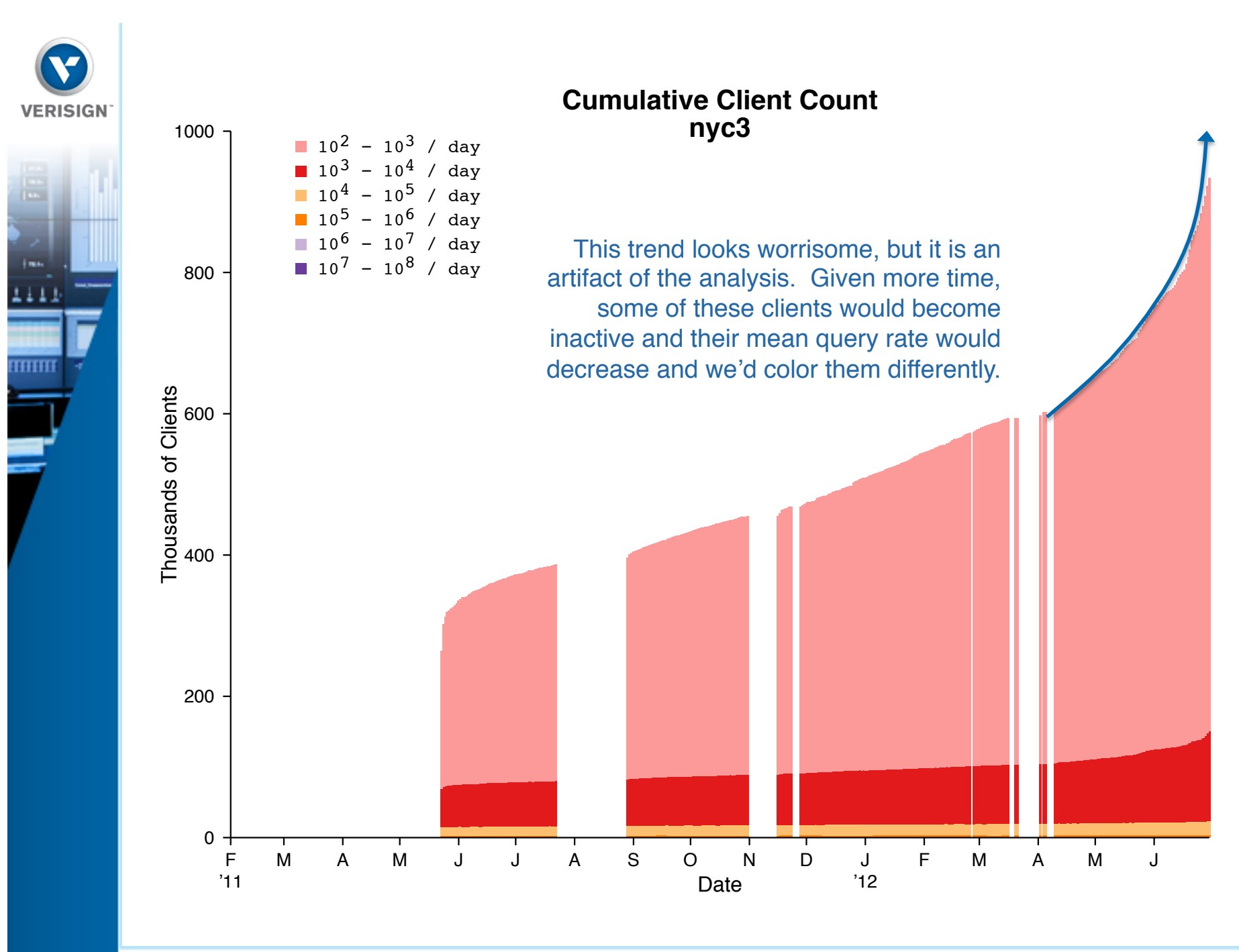

erisign Public the contract of the contract of the contract of the contract of the contract of the contract of the contract of the contract of the contract of the contract of the contract of the contract of the contract of

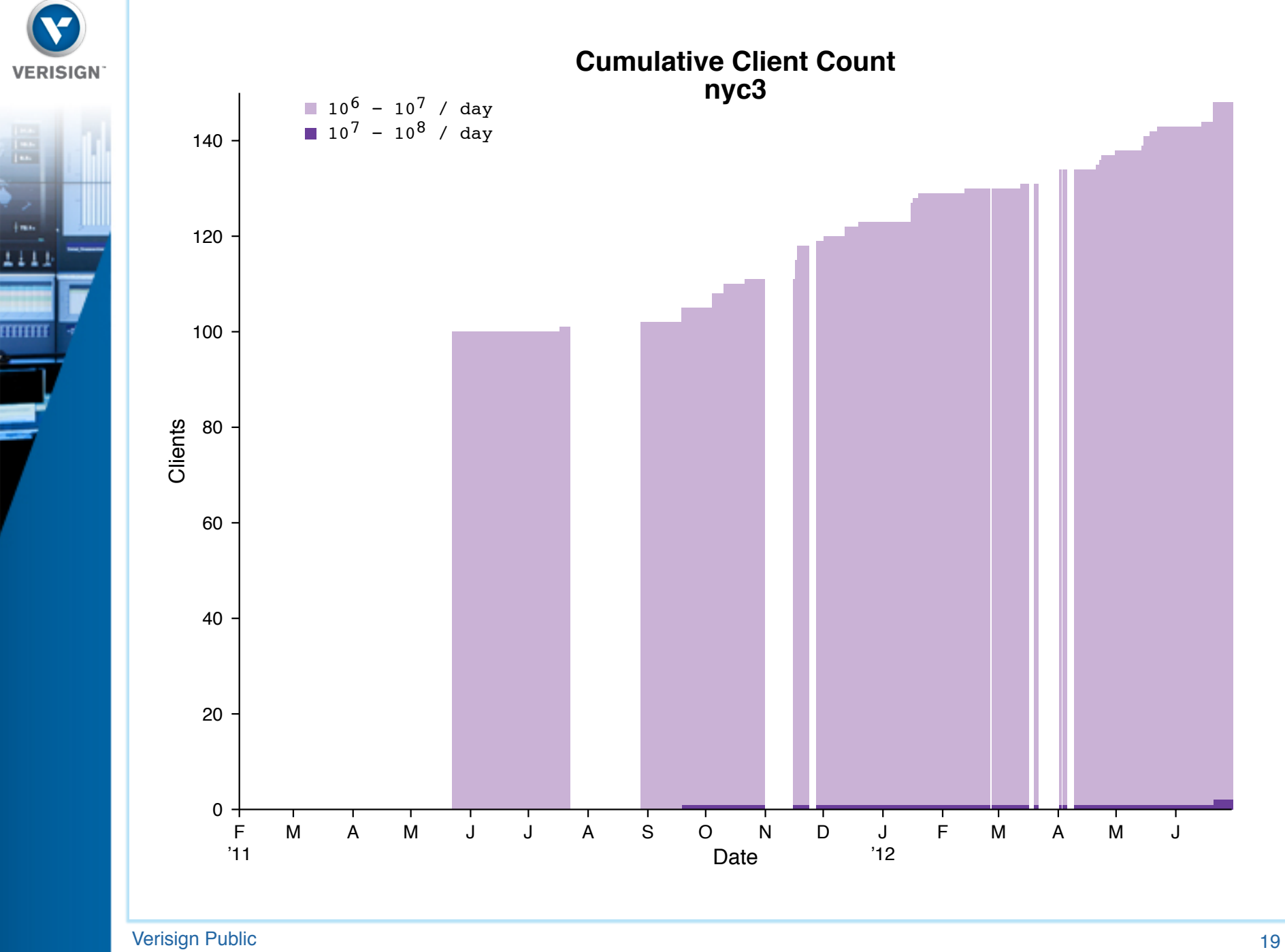

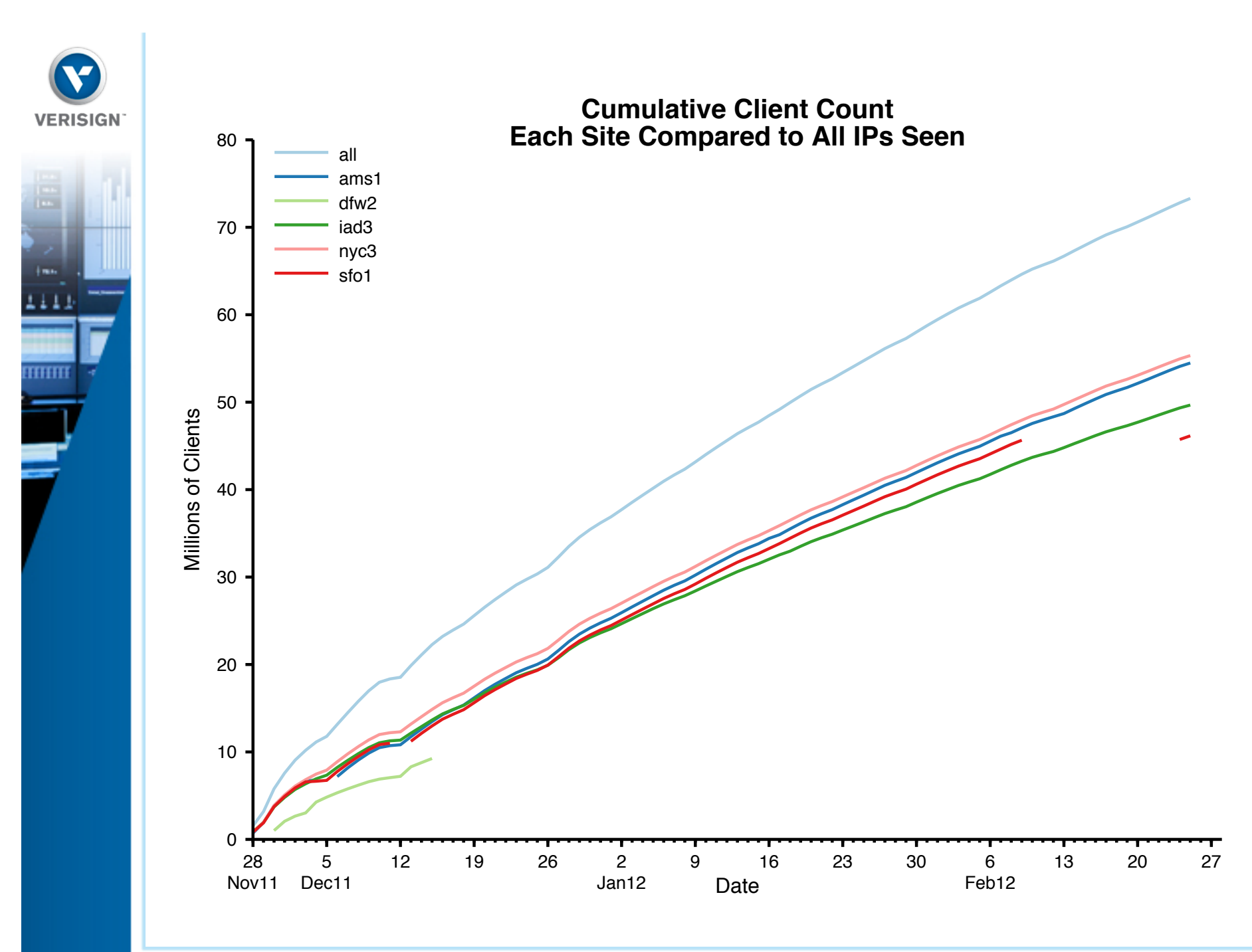

Verisign 20 Public

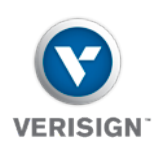

THHIT

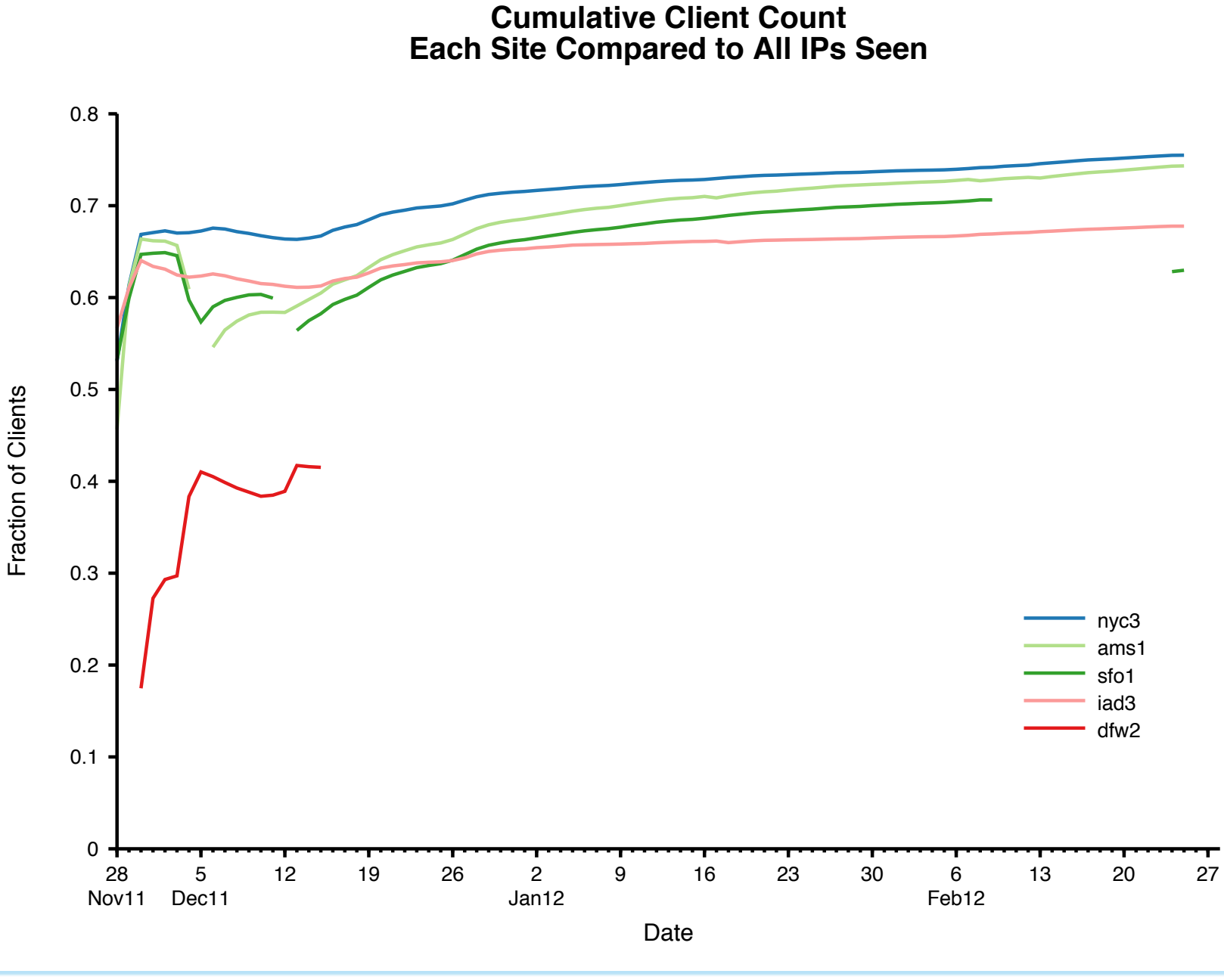

Verisign 21 Public

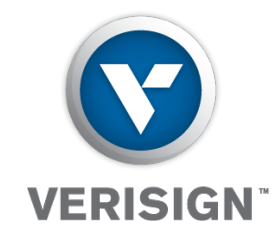

## **Query Type Distribution**

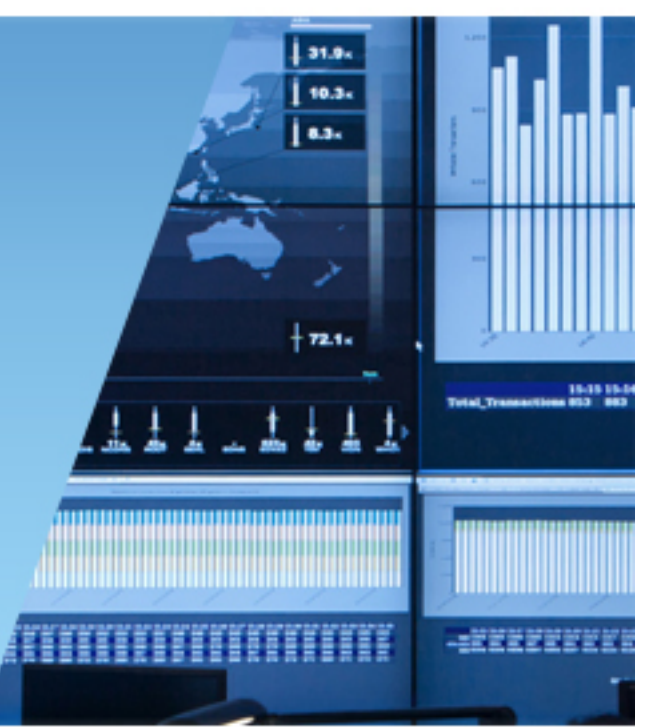

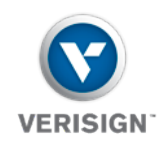

TITITI

#### **Query Type Profiles**

- Want to create profiles of resolvers based on the types of queries they send
- Define a profile as the fraction of:
	- A, AAAA, MX, PTR, NS, DS, DNSKEY, Other
	- The profile values sum to 1
- Treat profiles as points in 8-D space
- Then use some clustering techniques to identify the common profiles

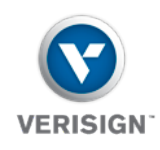

#### **K-Means Clustering**

- Select K random initial "centers"
- For each point in the data, find its closest center
- Recalculate centers as mean of all points closest to it
- Repeat
- Stop when centers stabilize according to some metric
- Results are good if different random starting points lead to the same final points

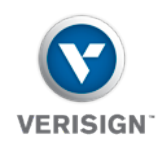

#### **K-Means Clustering to Find Profiles**

- Begin with approx 60 random centers subject to following constraints:
	- Center must lie on the 7-D surface described by
		- $c_A + c_{AAAA} + c_{MX} + c_{PTB} + c_{NS} + c_{DNS} + c_{DS} + c_{Other} = 1$
	- Centers must be separated by 0.4 units
- Ignore clients that send less than 100 queries (per month)
	- Data includes 7,664,000 of 26,437,000 clients (29%)
- Every 10 iterations, remove the center that is closest to all other centers
- Stop when there are 16 centers remaining

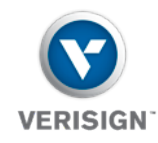

#### **Finding Clusters of Query Type Profiles**

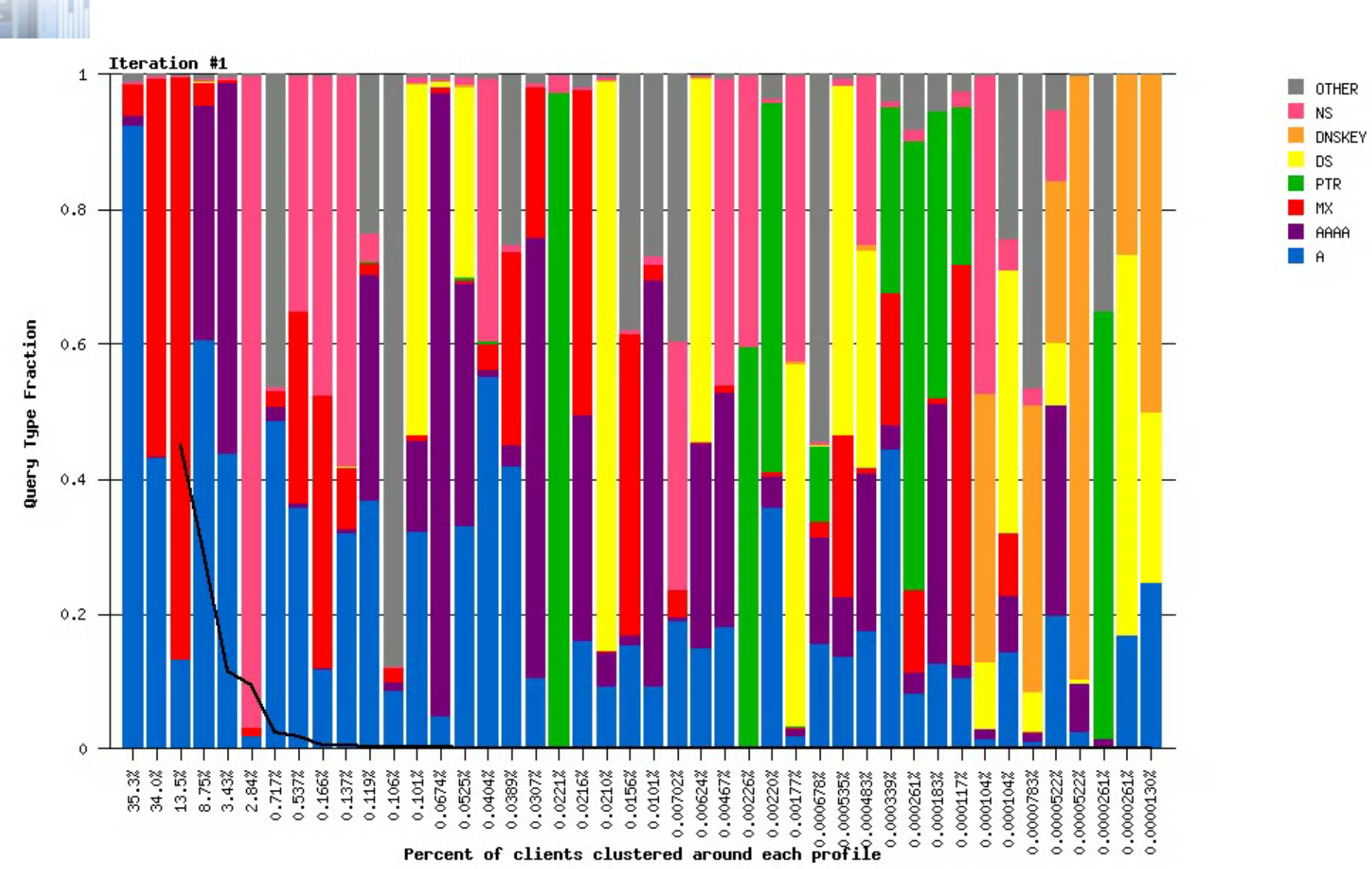

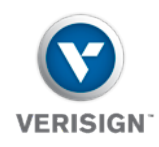

#### **Query Type Profile Clusters**

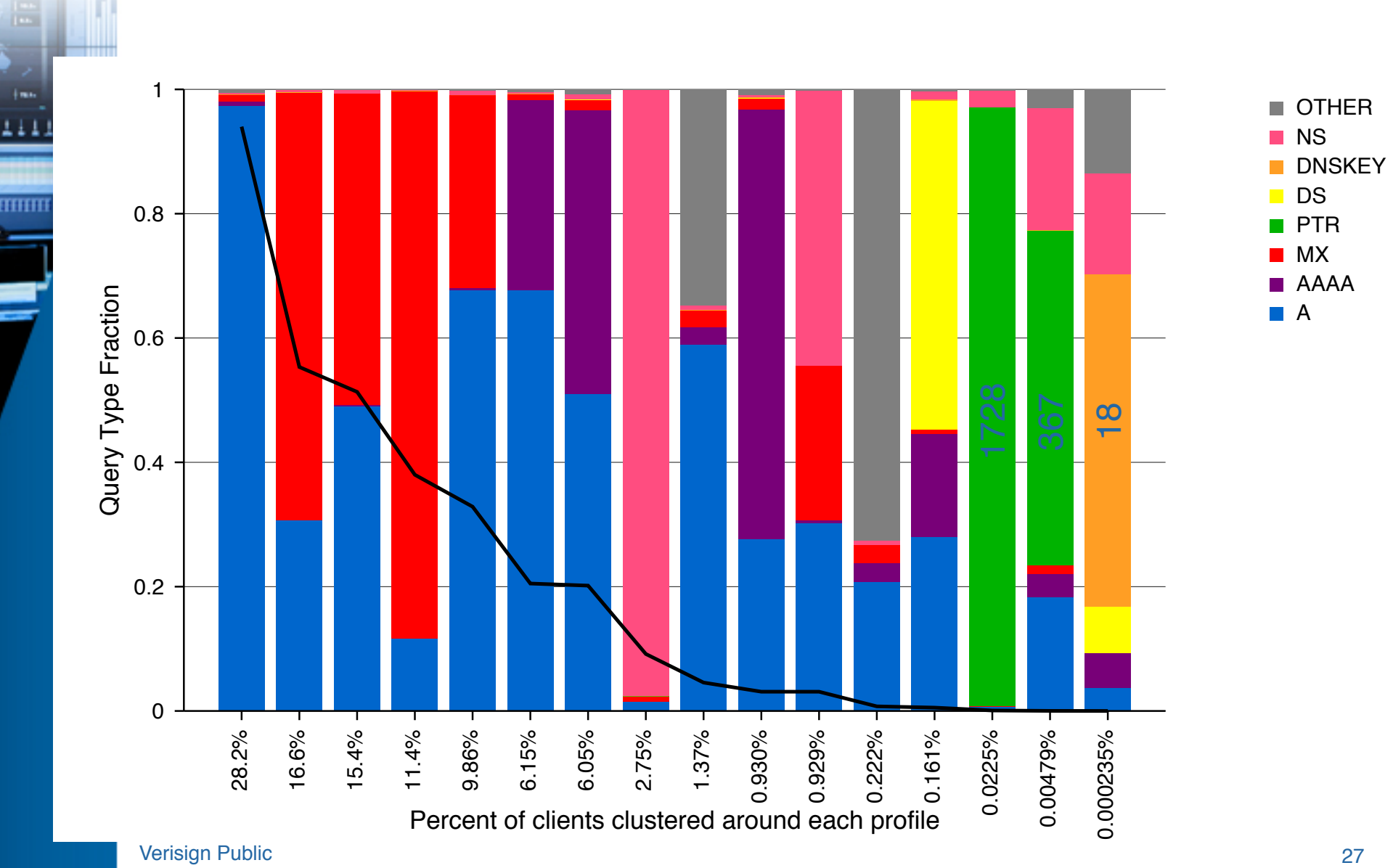

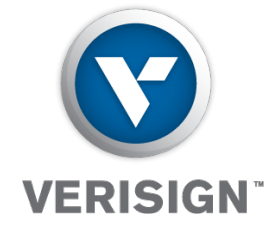

# **AAAA Queriers**

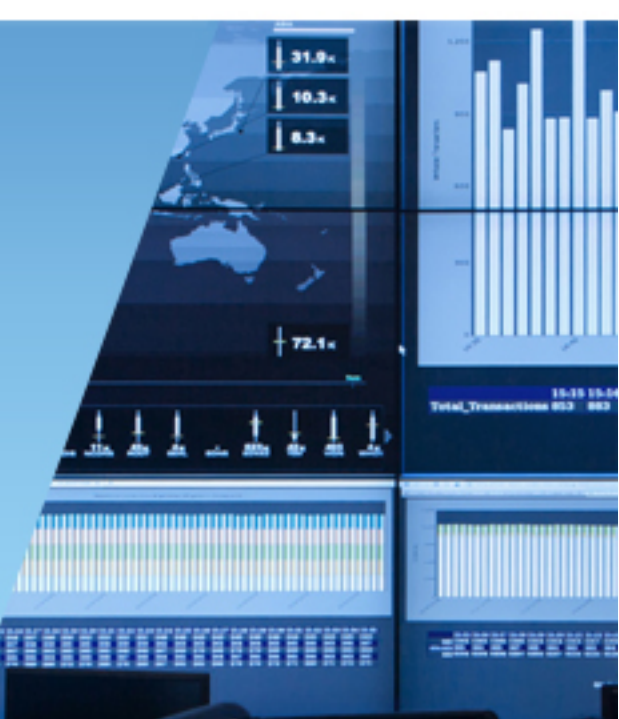

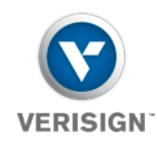

THITI

#### **Queries for A and AAAA**

• One measure of IPv6 deployment is queries for AAAA

- How many source IPs send at least one AAAA query vs. at least one A query?
- How many total queries for AAAA vs. total queries for A?

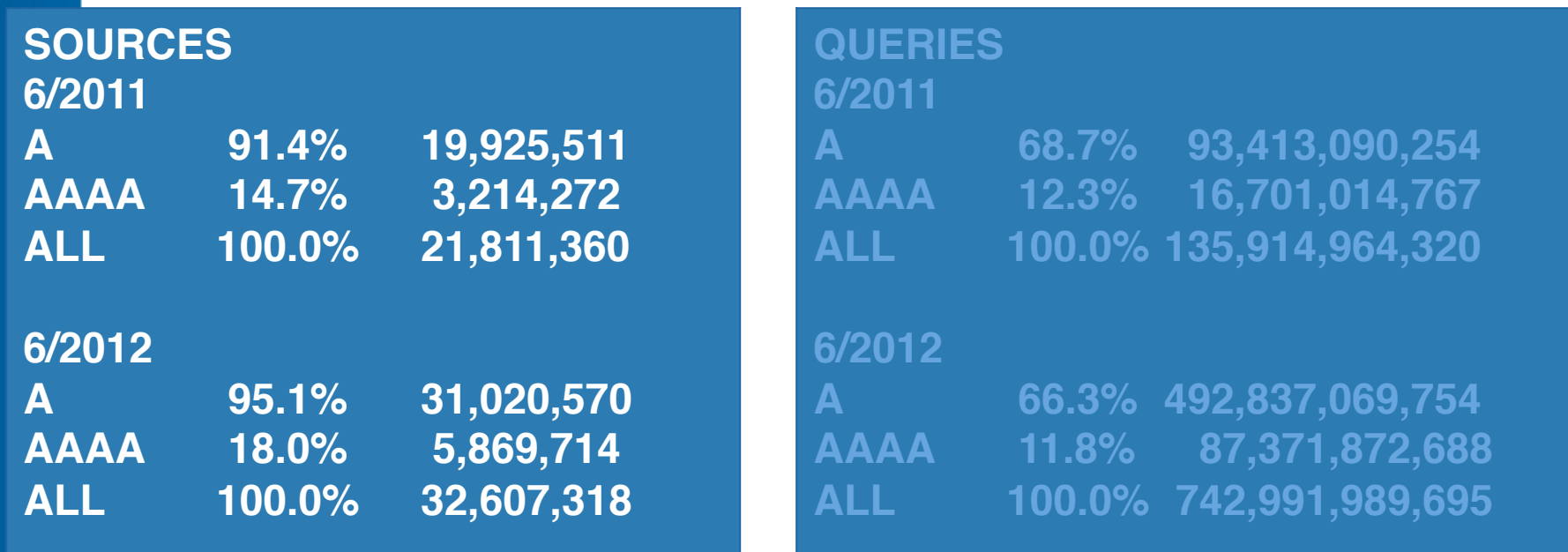

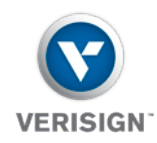

THEFT

#### **Queries for A and AAAA**

#### • One measure of IPv6 deployment is queries for AAAA

- How many source IPs send at least one AAAA query vs. at least one A query?
- How many total queries for AAAA vs. total queries for A?

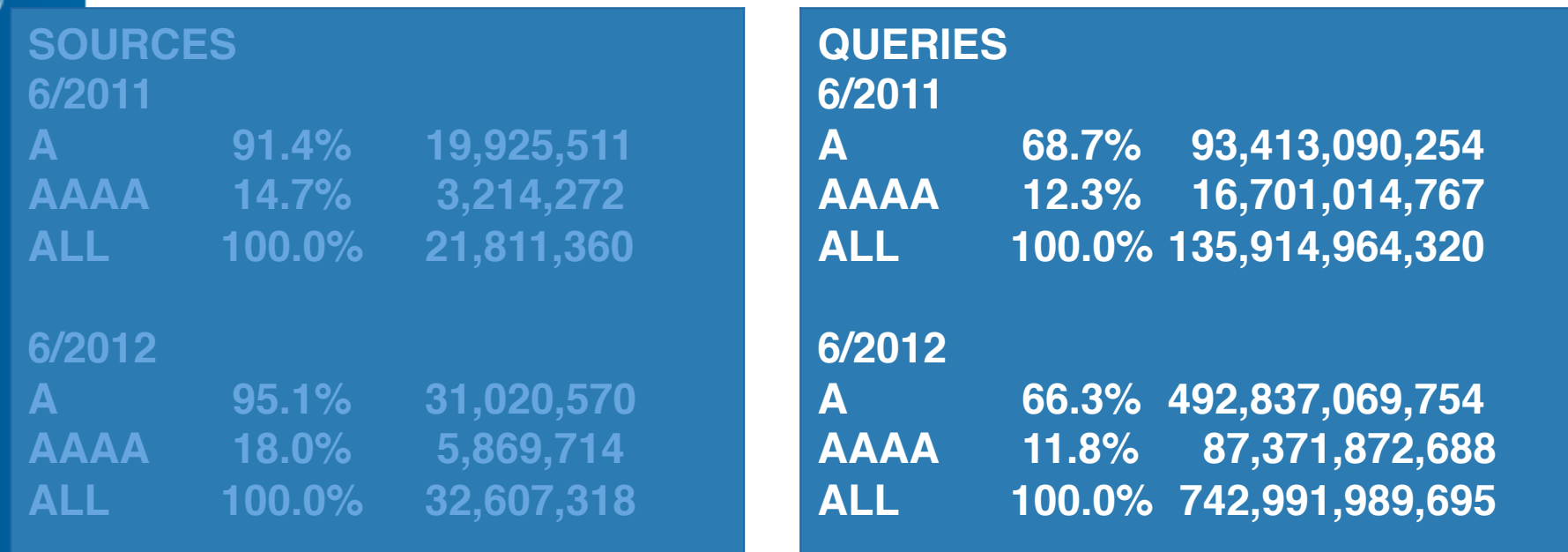

verisign Public 30 Public 30 Public 30 Public 30 Public 30 Public 30 Public 30 Public 30 Public 30 Public 30 Public 30 Public 30 Public 30 Public 30 Public 30 Public 30 Public 30 Public 30 Public 30 Public 30 Public 30 Pub

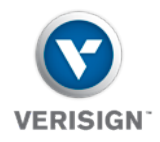

# **Inch** 44 THHIT

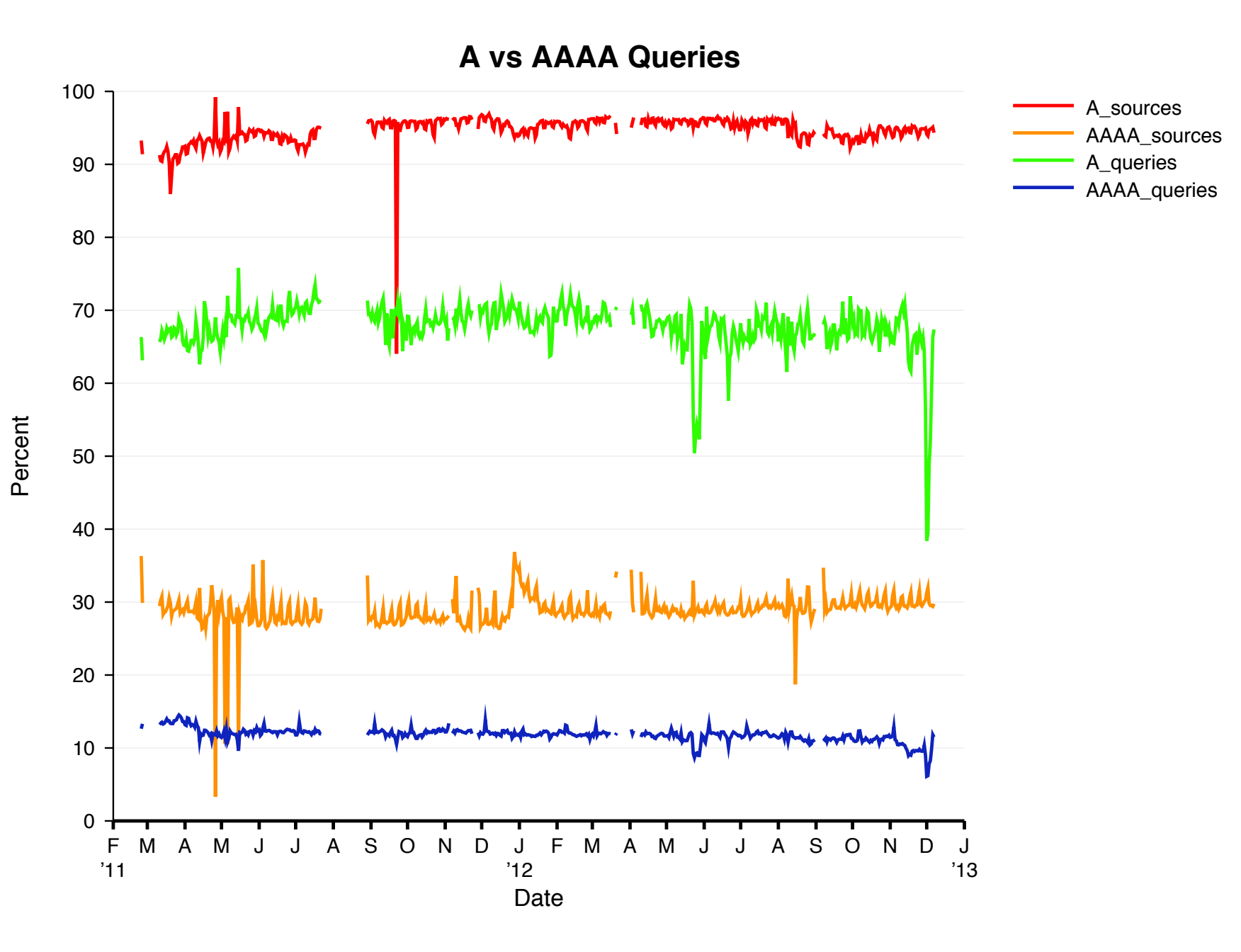

Verisign 31 Public

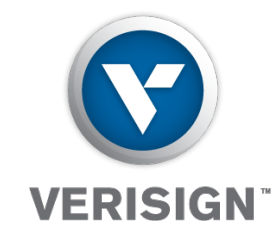

## **Characterizing Top Talkers**

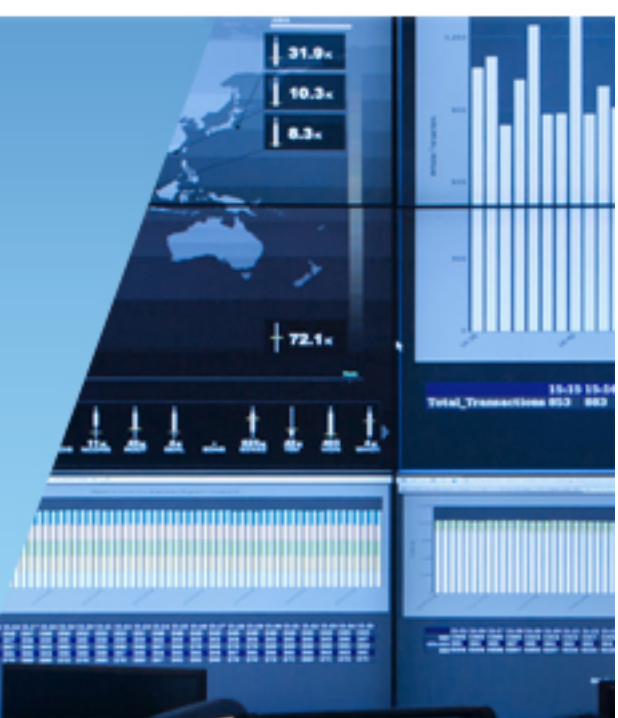

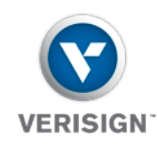

#### **Ranked Clients CDF (June 2011)**

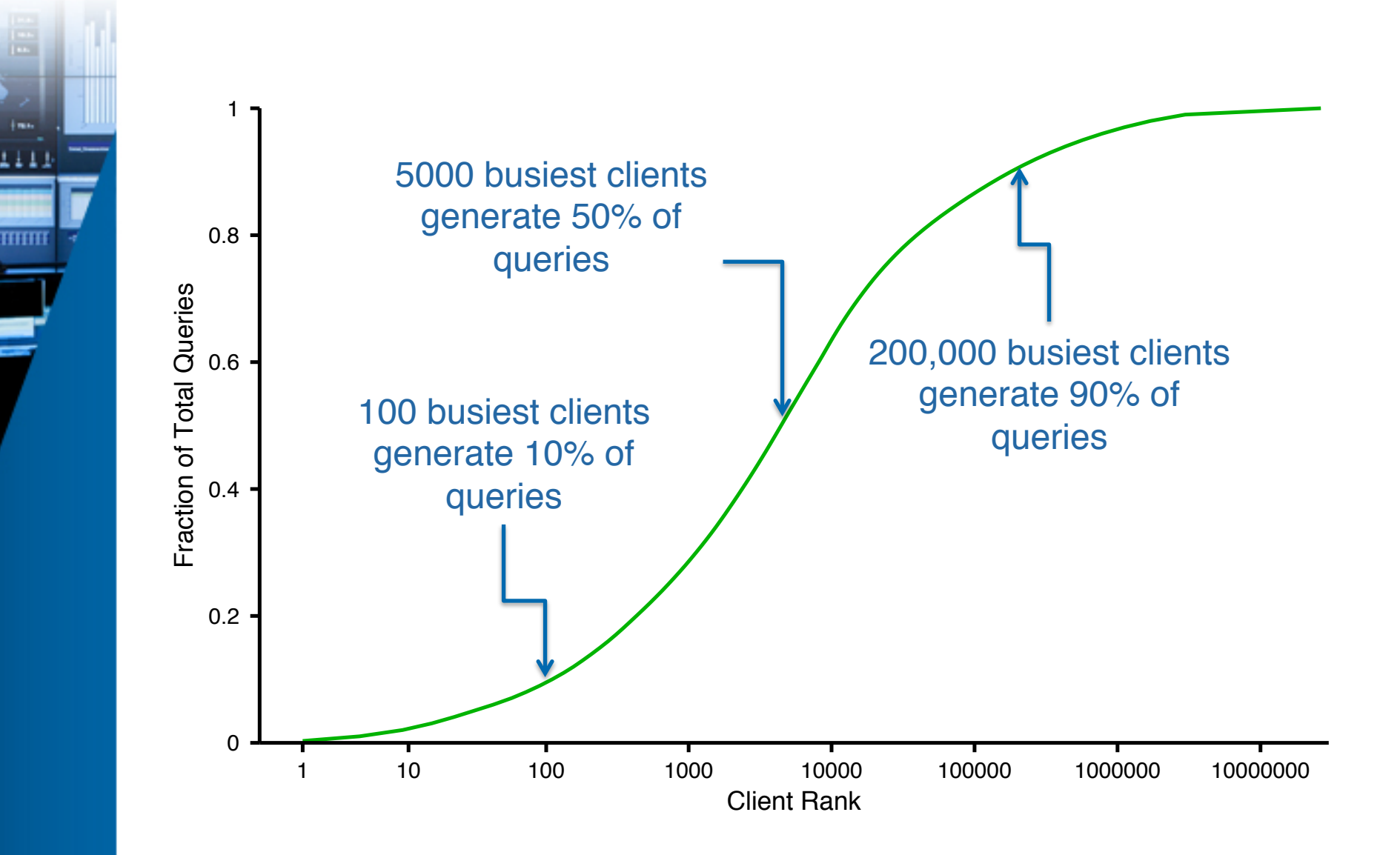

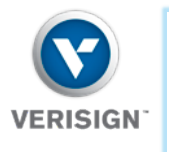

#### Interesting and Top ASes 20120627-all

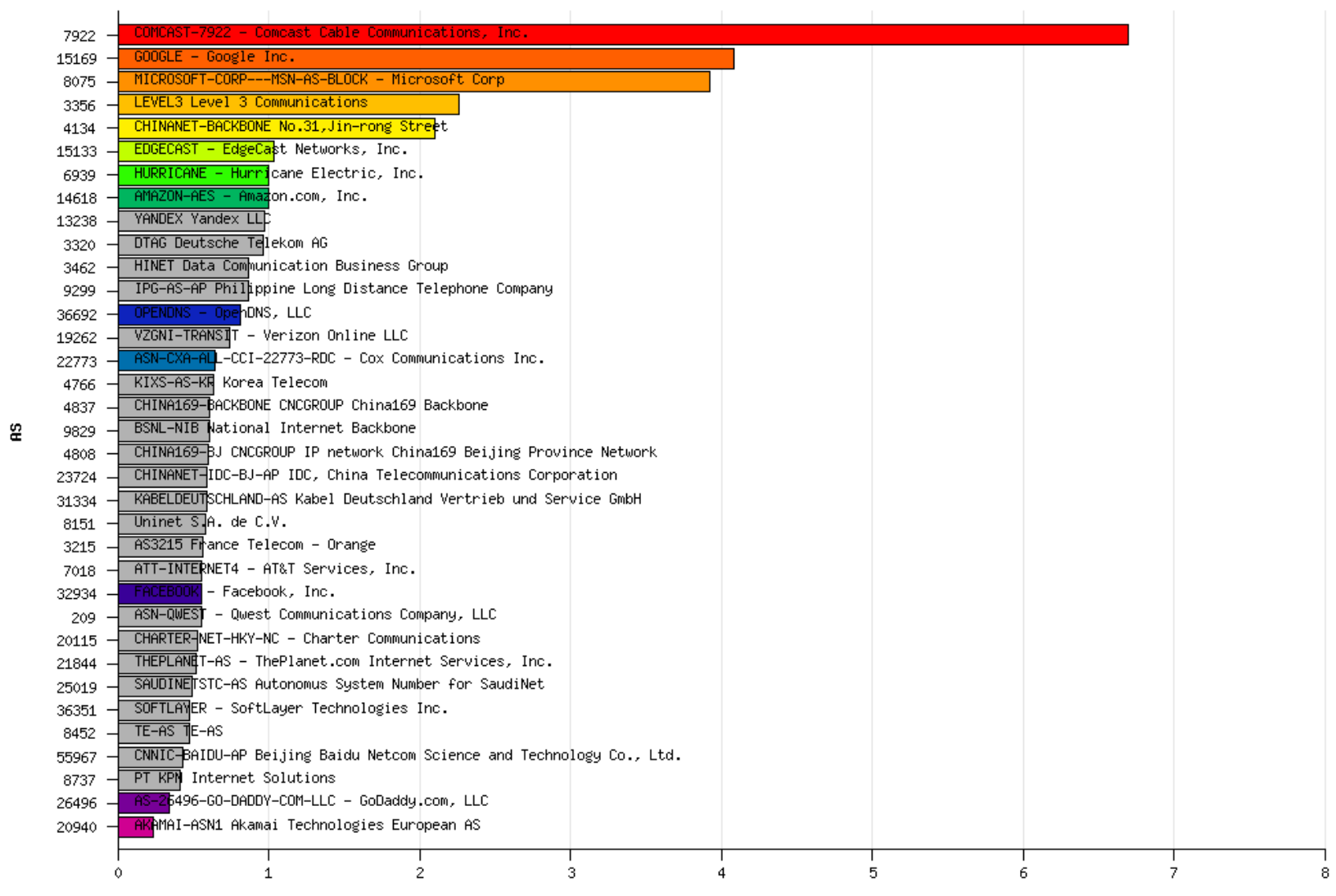

Percent of All Queries

Verification of the control of the control of the control of the control of the control of the control of the c<br>The control of the control of the control of the control of the control of the control of the control of the c

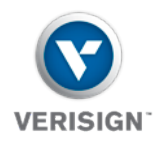

im. .111

**TITITITI** 

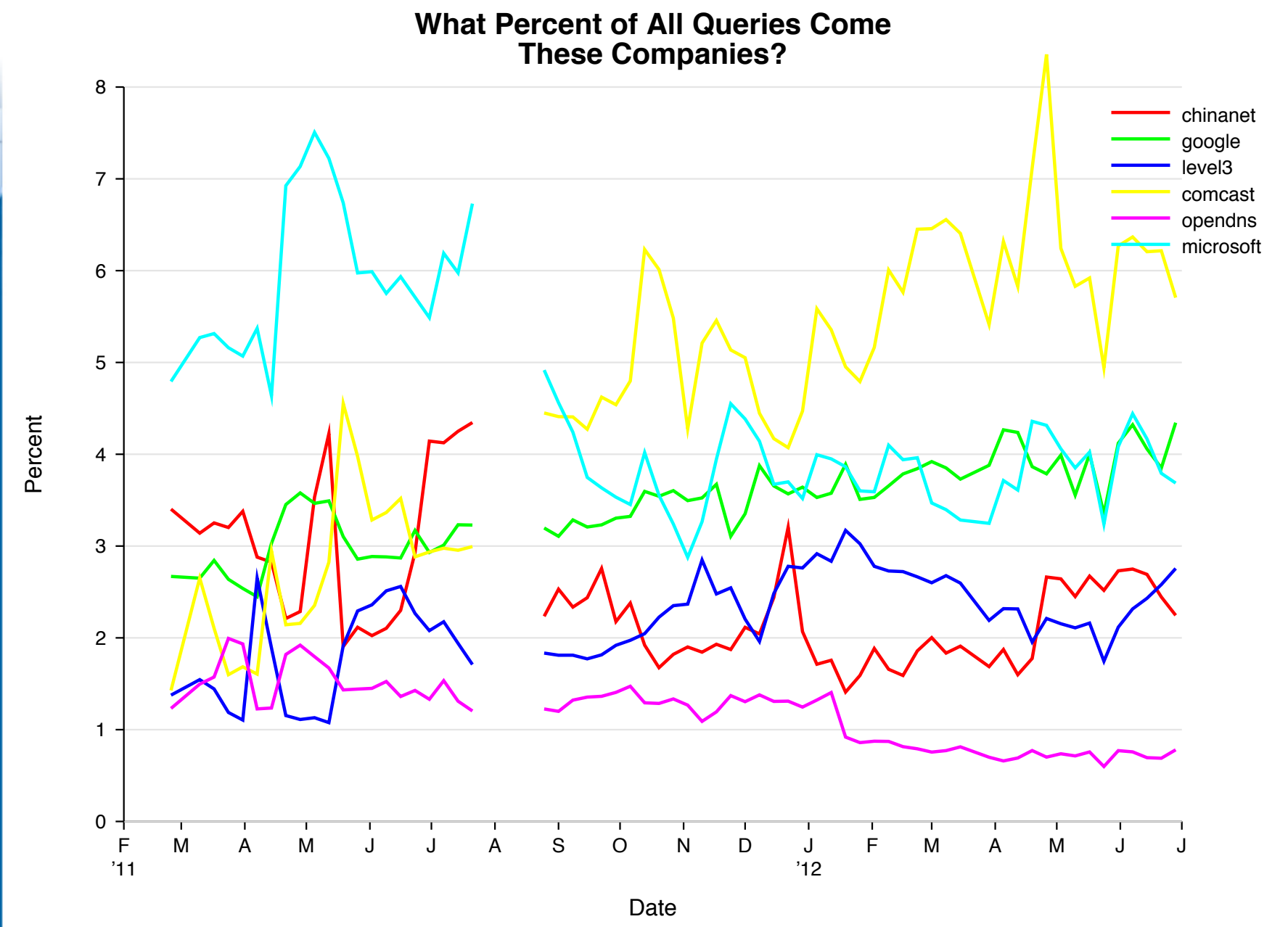

Verisign 35 Public

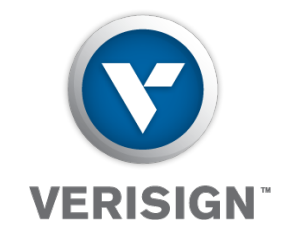

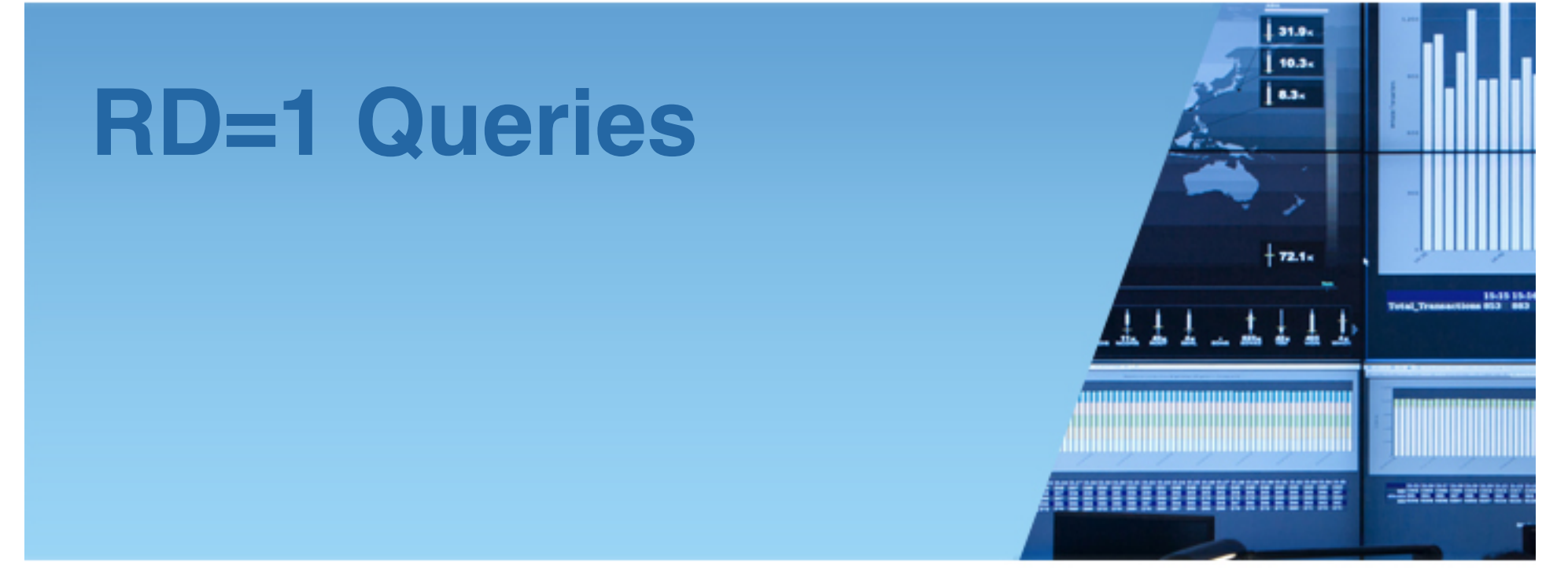

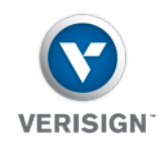

#### **Recursion Desired**

- The RD bit is set by dumb *stub resolvers* that rely on smarter *iterative resolvers* to do the hard work of following referrals
	- Iterative resolvers are found in *recursive name servers*
- In theory stub resolvers should not be sending queries to the *.com*/*.net* name servers.
	- In other words, most queries we receive should have RD=0
- Some debugging tools, like dig, set RD=1 by default, so we can expect to see some RD=1 queries
- What do we really see? (June 2011)
- **6.79%** of all *queries* have RD bit set
- **53%** *clients* RD=0, **42.5%** RD=1, **4.5%** mix

Verisign 37 Public

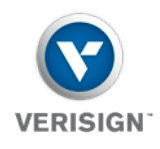

#### **How Many Queries Do 100% RD=1 and RD=0 Clients Send? (June 2011)**

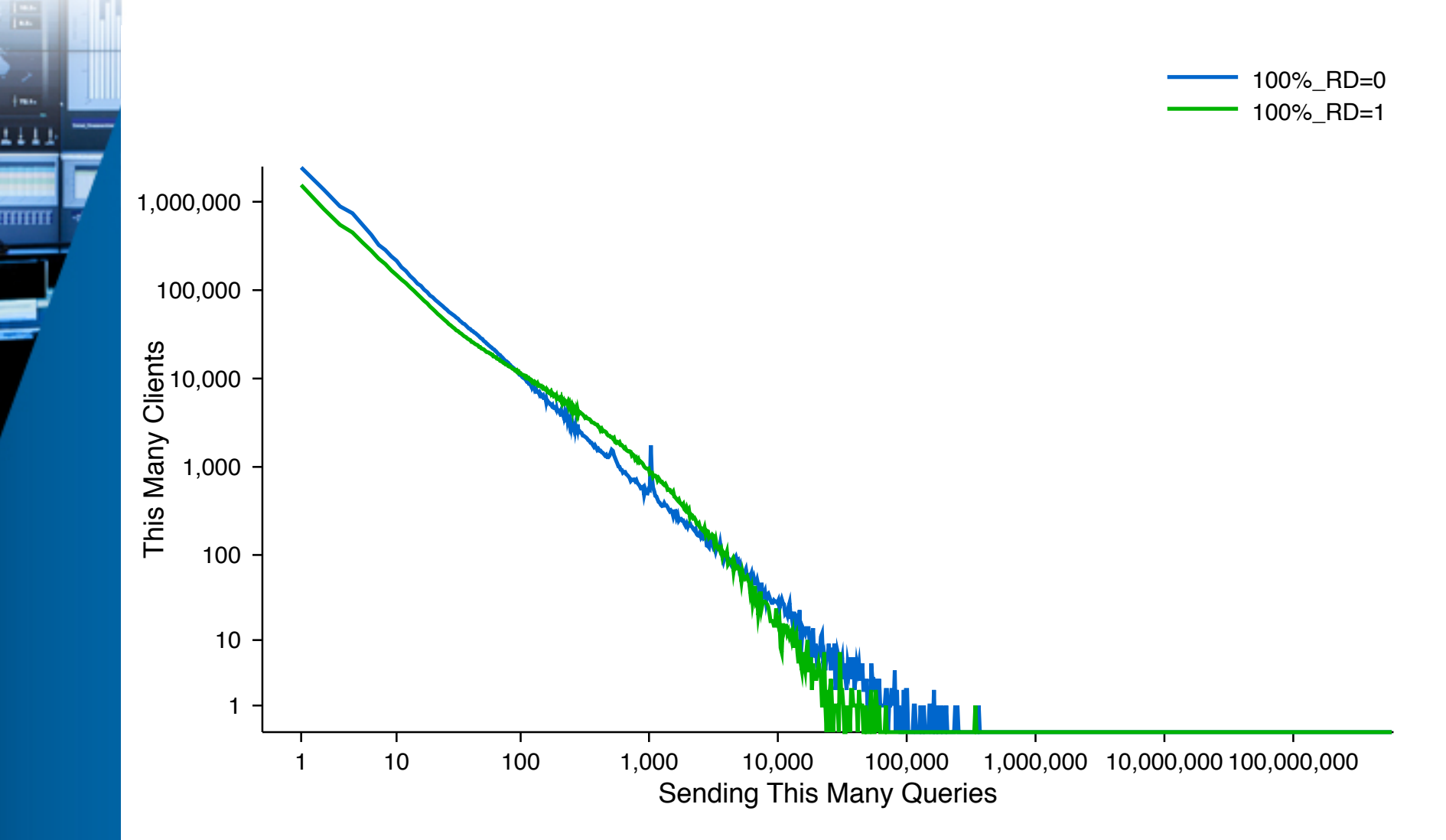

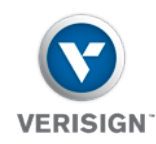

#### **Let's Look at Sources Sending Only RD=1**

- Examine our monthly archived pcap files from January through June 2012
	- We save 24 hours of traffic one day per month and retain permanently
- From four sites (ams1, iad3, nyc3, sfo1), generate a list of sources with 100% RD=1 queries and order by query count
- From the list of sources, select a logarithmically based subset of sources to examine in full
	- About 11 sources per site per date.
- Analyze each source

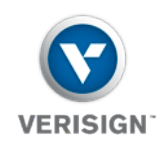

THIT

#### **RD=1 Analysis**

- Most common query type
- Most common query name (at least 5% of queries)
- Most common second level domain (at least 5%)
- Source port entropy (bits)
- Query ID entropy (bits)
- Similarity between first-components of names

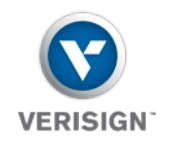

#### **RD=1 Results**

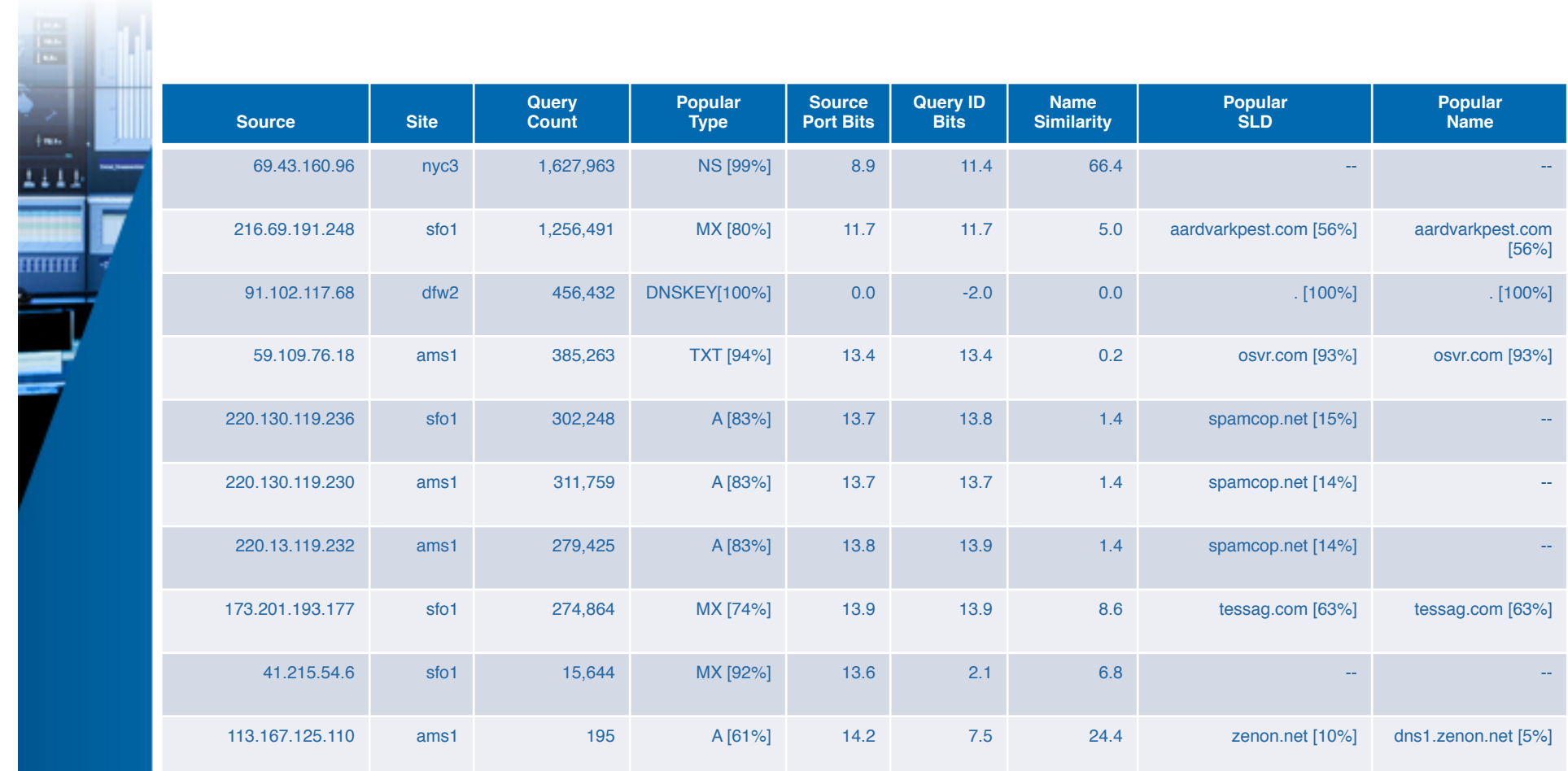

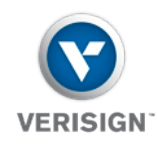

#### **How Did We Calculate #Bits?**

• For a uniform discrete distribution, the variance (square of standard deviation) is

$$
\frac{n^2-1}{12}
$$

- Where *n* is the largest possible value in the distribution
- For a given sample of integers, we can calculate its standard deviation, and thus its variance, and invert the above equation to estimate *n*
- For example, the variance of (1,2,3,4,5,6) is 3.5

$$
\sqrt{(3.5 \cdot 12) + 1} = 6.557
$$
  
In<sub>2</sub> 6.557 = 2.7 bits

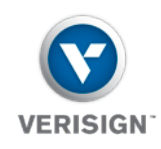

**THIFF** 

#### **Name Similarity Metric**

- Sort all first-label names seen from the client
- Calculate the fraction of similar characters in sorted word pairs.
	- Similar to Hamming Distance
- Average all the per-pair fractions.

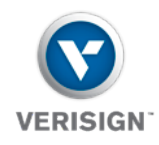

THIHI

#### **MX Queries with 8-bit IDs are very common**

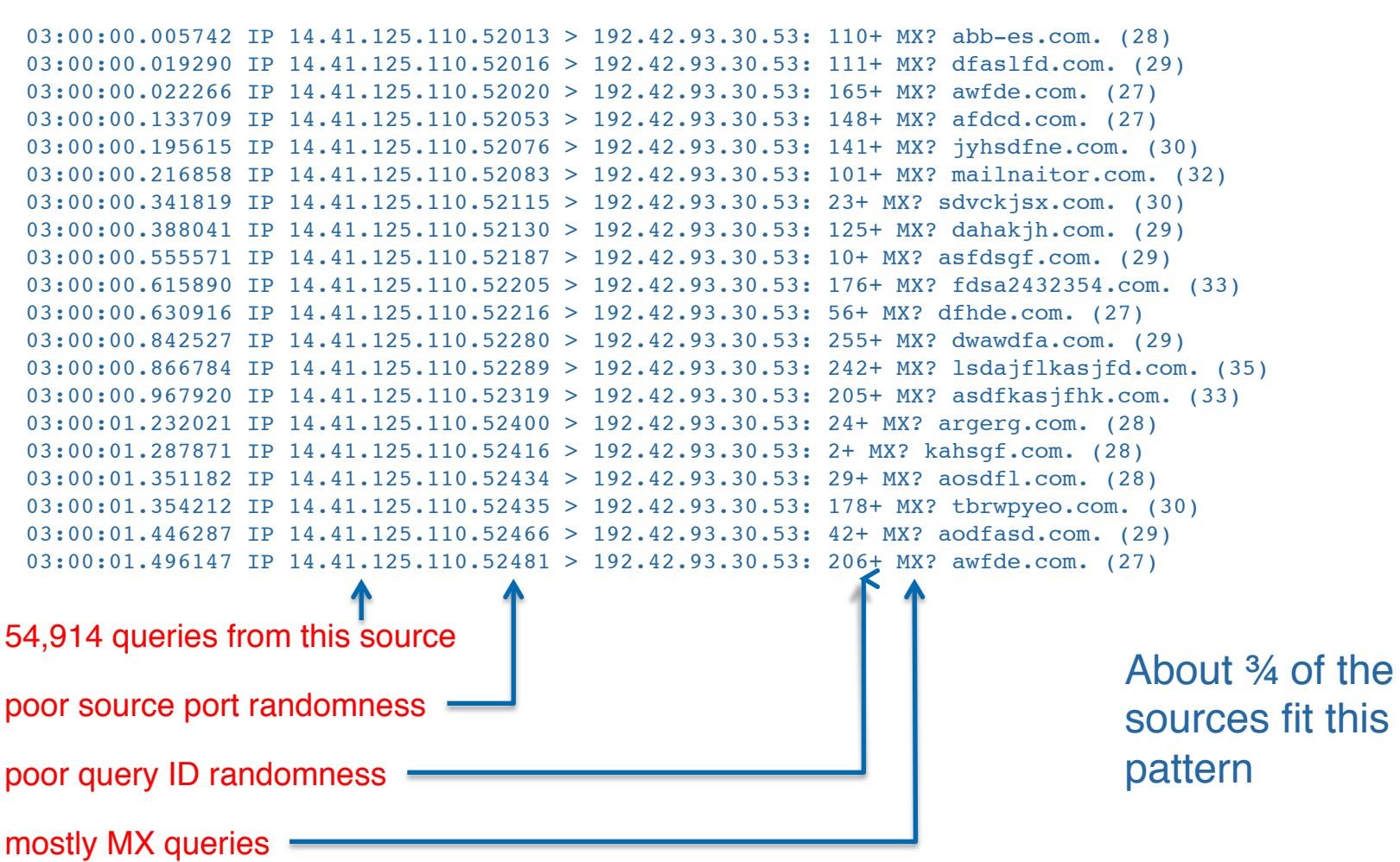

this

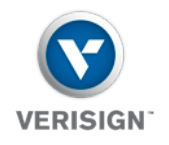

THEFT

#### **Spam Blocker?**

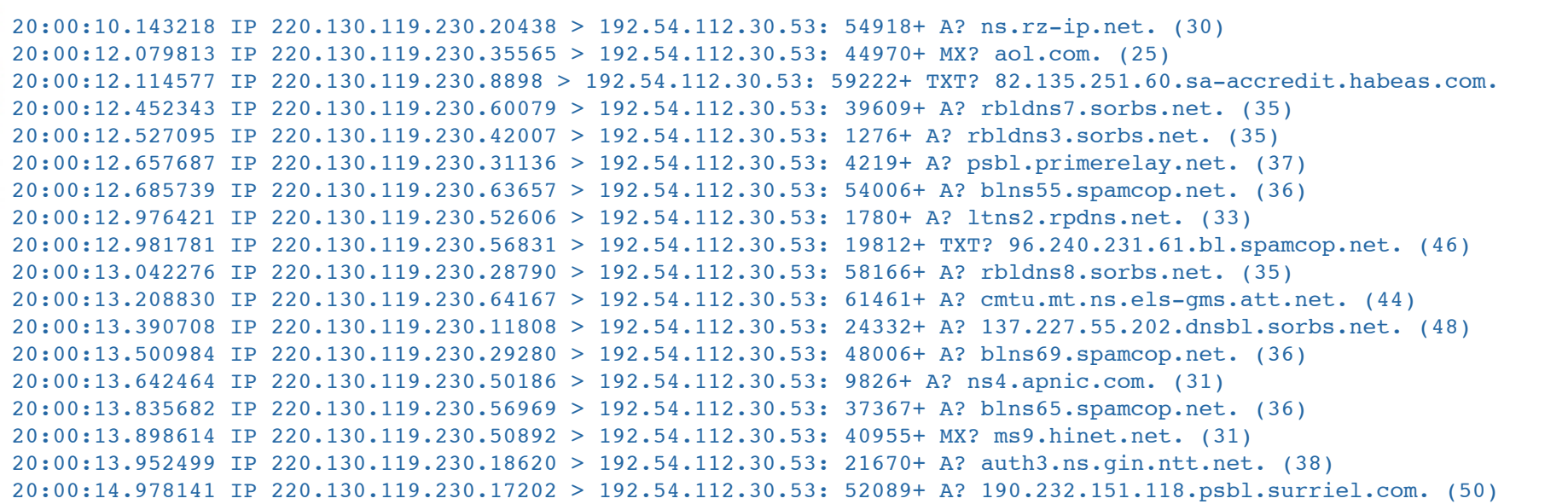

The lower query rate and numerous references to RBLs makes us think this is a spam-blocking application (with custom DNS resolution).

230.119.130.220.in-addr.arpa domain name pointer mx17.pchome.com.tw.

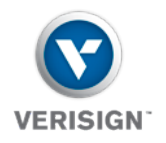

mm

#### **CNAME looker-uppers?**

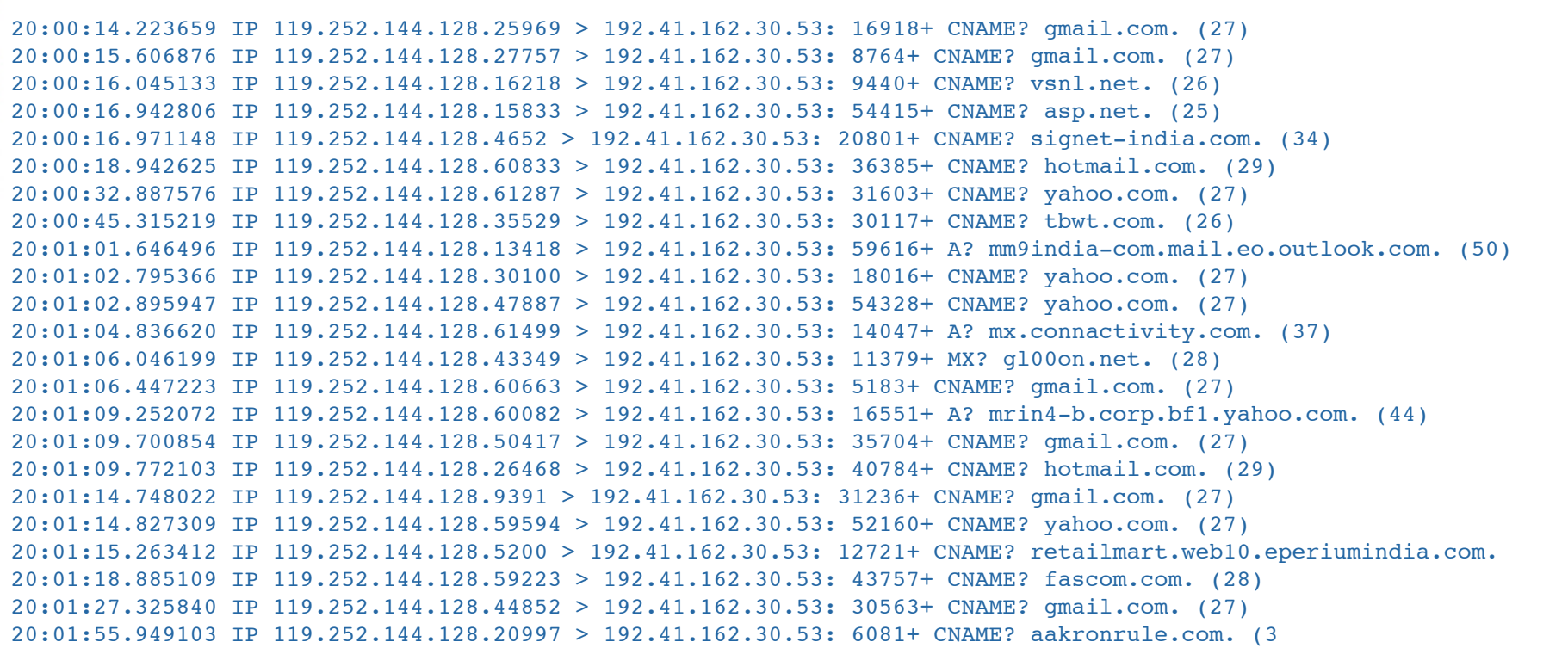

128.144.252.119.in-addr.arpa domain name pointer host-119-252-144-128.rediffdns.com.

rediff = "India's leading portal which covers India news, Hindi Movies, Photos …"

Verisign 46 Public

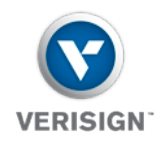

#### **Trolling for registrations?**

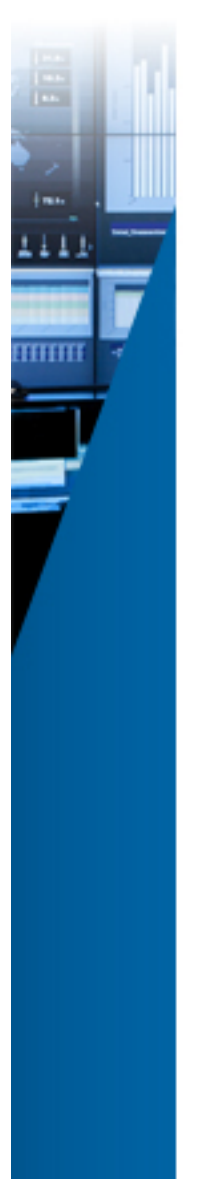

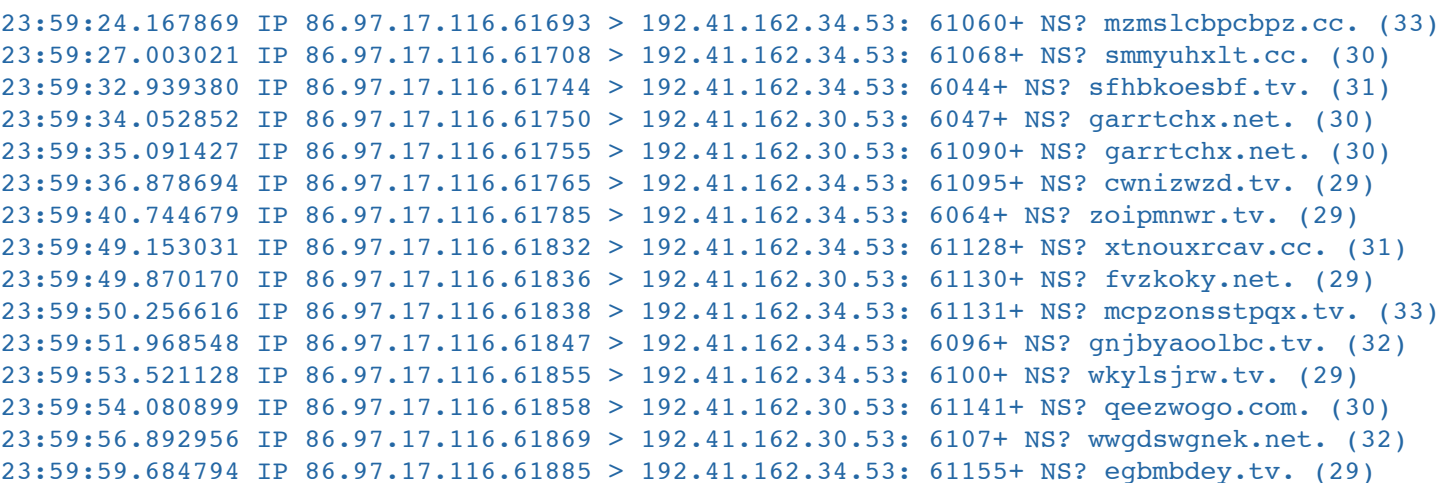

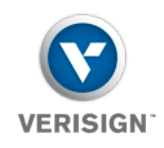

#### **Observations**

- *Number of Clients:* We see queries from about 2% of all IPv4 addresses over the course of a year
	- Probably higher if we analyzed more sites
- *Query Type Distribution:* Most sources send an expected mix of A and MX queries
- *AAAA Queriers:* IPv6 queries are significant part of the workload now
- *Characterizing Top Talkers:* "Big resolvers" each contribute 3-5% to the total query load
- *RD=1 Queries:* We receive a *lot* of RD=1 queries, with a majority of the sources sending almost exclusively MX queries

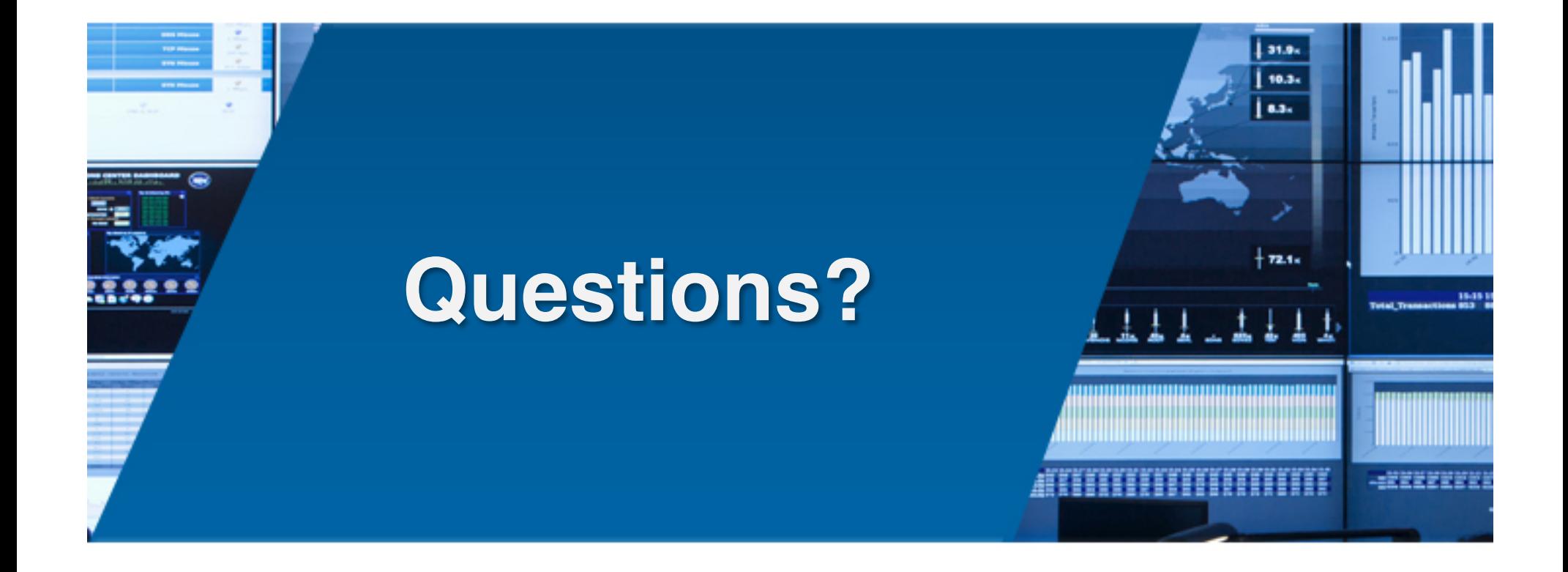

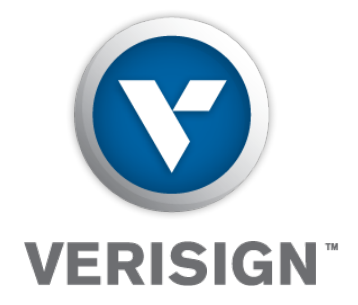

**© 2013 VeriSign, Inc. All rights reserved. VERISIGN and other trademarks, service marks, and designs are registered or unregistered trademarks of VeriSign, Inc. and its subsidiaries in the United States and in foreign countries. All other trademarks are property of their respective owners.**